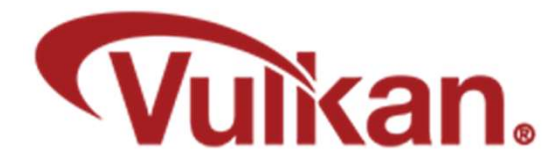

# Compute Shaders

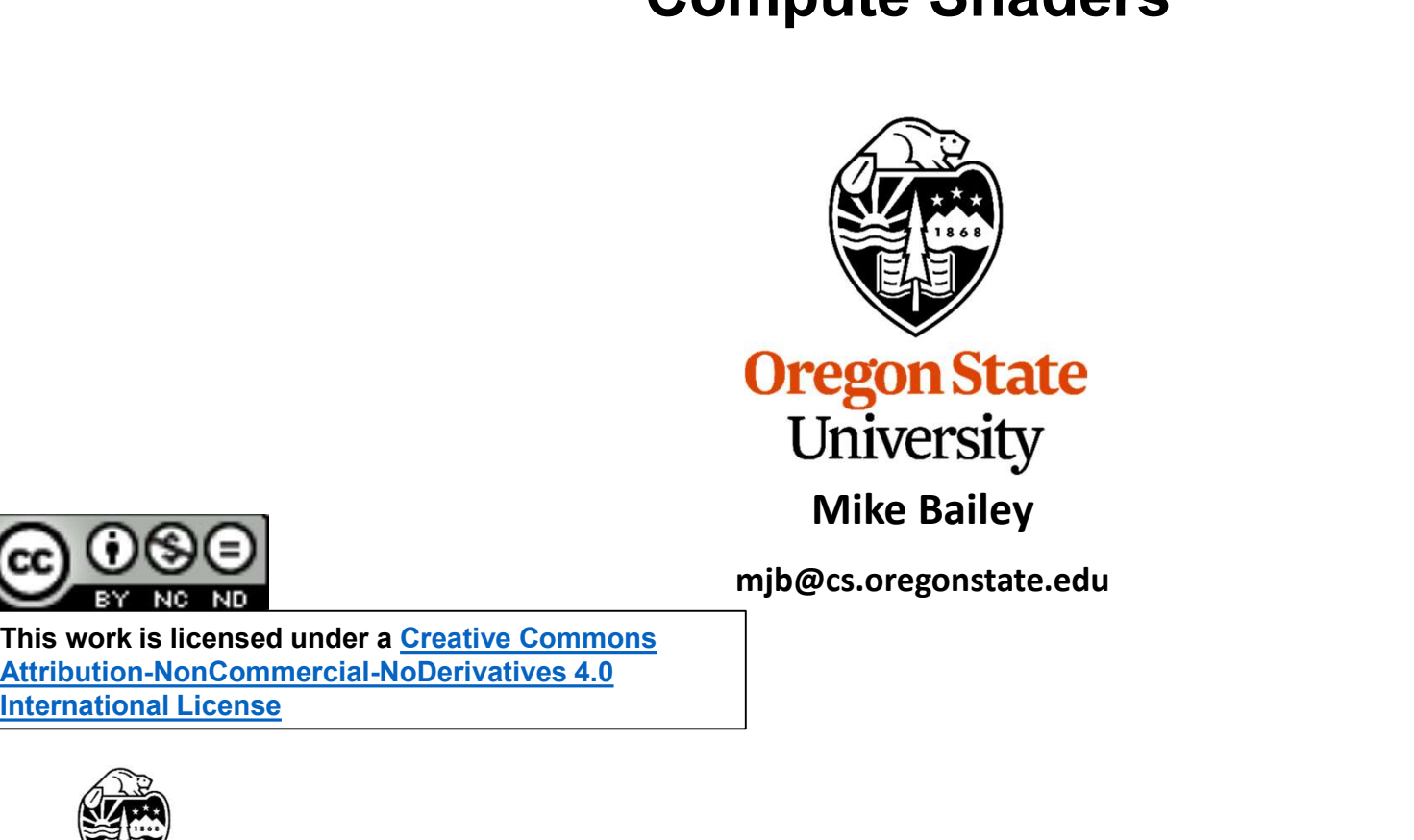

mjb@cs.oregonstate.edu

This work is licensed under a Creative Commons International License

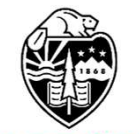

**Oregon State** University<br>Computer Graphics 1

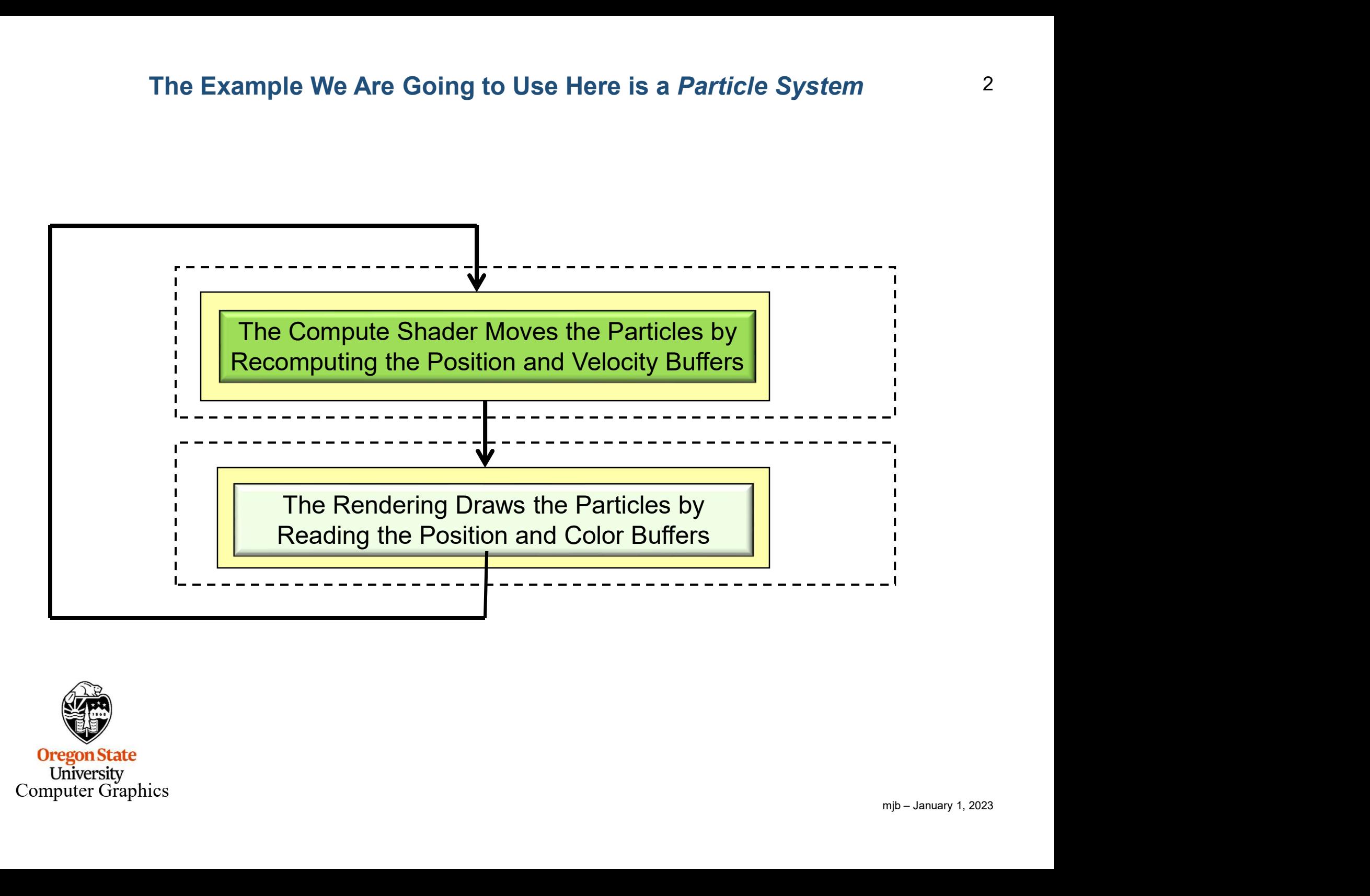

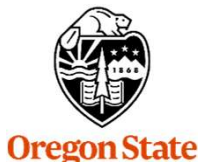

University Computer Graphics

# The Data in your C/C++ Program will look like This

This is a Particle System application, so we need Positions, Velocities, and (possibly) Colors

```
1 floats, it<br>ing.<br>mjb – January 1, 2023
The Data in your C/C++ Program will look like This<br>
This is a Particle System application, so we need Positions, Velocities, and (possibly) Colors<br>
#define NUM_PARTICLES (1024*1024) // total number of particles to move<br>
#d
The Data in your C/C++ Program will look like This<br>
This is a Particle System application, so we need Positions, Velocities, and (possibly) Colors<br>
#define NUM_PARTICLES<br>
#define NUM_WORK_ITEMS_PER_GROUP 64 // # work-items
#define NUM X WORK GROUPS ( NUM PARTICLES / NUM_WORK ITEMS PER GROUP )
The Data in your C/C++ Prog<br>This is a Particle System application, so we need<br>
#define NUM_PARTICLES<br>
#define NUM_WORK_ITEMS_PER_GROUP<br>
#define NUM_X_WORK_GROUPS (NUM_PA<br>
struct pos<br>
{<br>
glm::vec4; // positions<br>};
\{The Data in your C/C++ Program will<br>is is a Particle System application, so we need Positions,<br>ne NUM_PARTICLES<br>in (1024*1024) // total<br>in WORK_ITEMS_PER_GROUP<br>in (1024*1024) // total<br>in WORK_ITEMS_PER_GROUP<br>(NUM_PARTICLES
};
This is a Particle System application, so we need<br>
#define NUM_PARTICLES (1024*102<br>
#define NUM_WORK_ITEMS_PER_GROUP 66<br>
#define NUM_X_WORK_GROUPS (NUM_PA<br>
struct pos<br>
{<br>
glm::vec4; // positions<br>
};<br>
struct vel<br>
{<br>
glm::ve
\{is is a Particle System application, so we need Positions,<br>
ie NUM_PARTICLES<br>
ie NUM_WORK_ITEMS_PER_GROUP<br>
ie NUM_X_WORK_GROUPS<br>
ie NUM_X_WORK_GROUPS<br>
pos<br>
glm::vec4; // positions<br>
vel<br>
glm::vec4; // velocities<br>
col
};
#define NUM_PARTICLES (1024*102<br>#define NUM_WORK_ITEMS_PER_GROUP 6-<br>#define NUM_X_WORK_GROUPS (NUM_PA<br>struct pos<br>{<br>glm::vec4; // positions<br>};<br>struct vel {<br>glm::vec4; // velocities<br>};<br>struct col {<br>glm::vec4; // colors<br>};
{
             e NUM_X_WORK_GROUPS<br>pos<br>glm::vec4; // positions<br>vel<br>glm::vec4; // velocities<br>col<br>glm::vec4; // colors
};
     glm::vec4; // velocities<br>
uct vel<br>
glm::vec4; // velocities<br>
vuct col<br>
glm::vec4; // colors<br>
Abde that .w and .vw are not actually needed. But, by making these structure sizes a multiple of 4 floats, it<br>
university<br>
univer
```
doesn't matter if they are declared with the std140 or the std430 qualifier. I think this is a good thing.

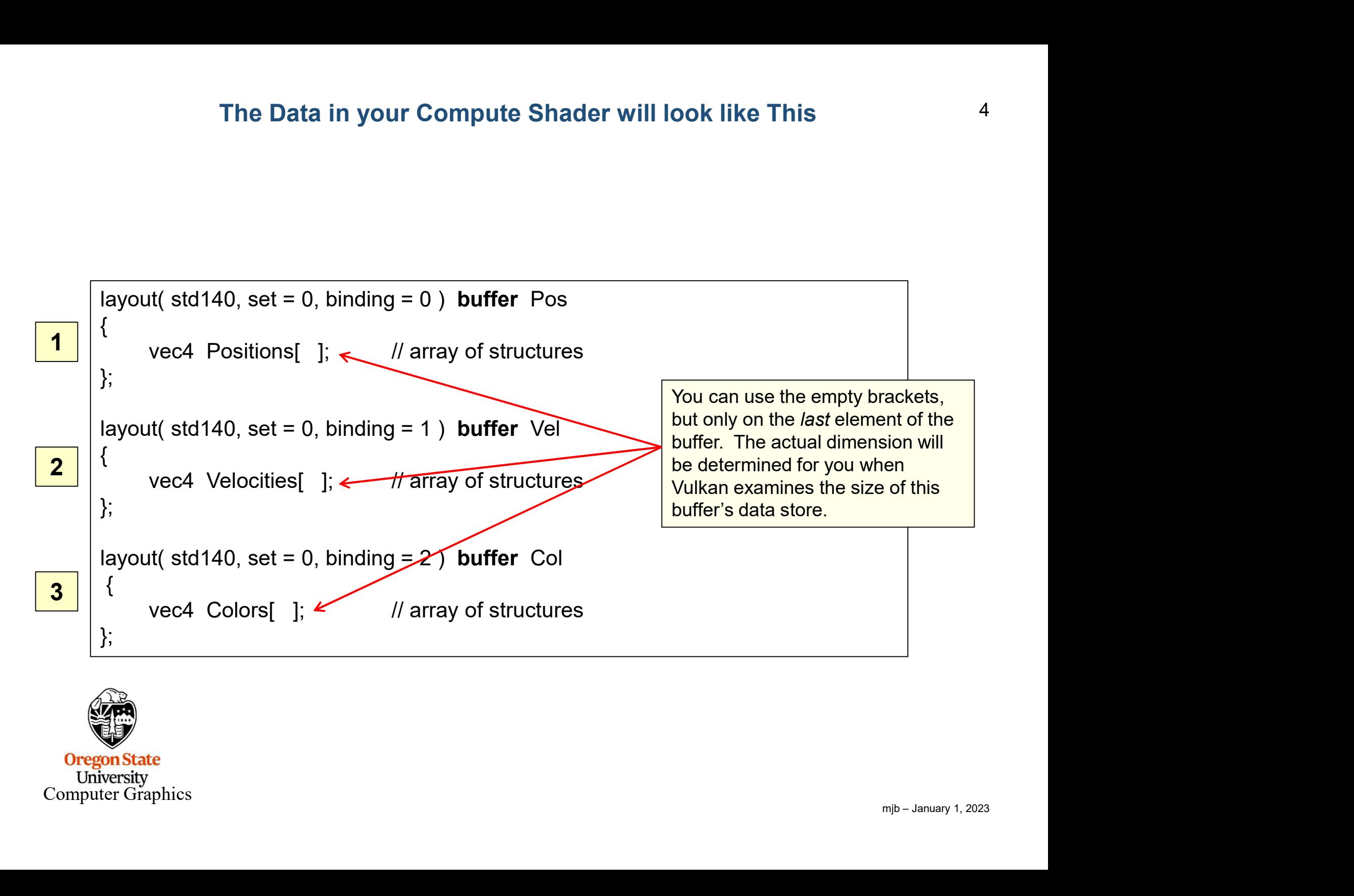

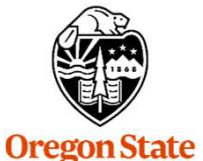

University Computer Graphics

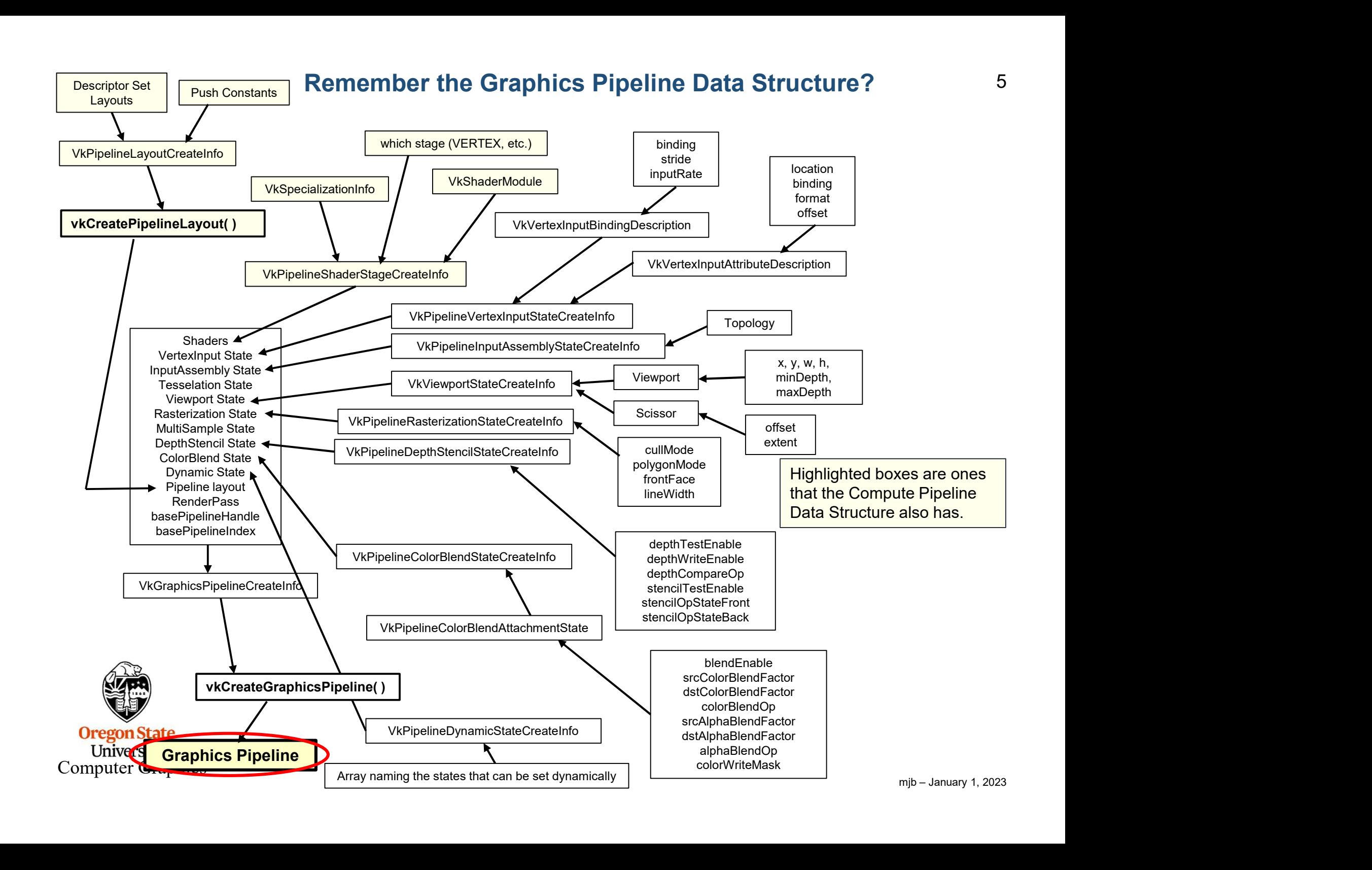

# Here is how you create a Compute Pipeline Data Structure 6

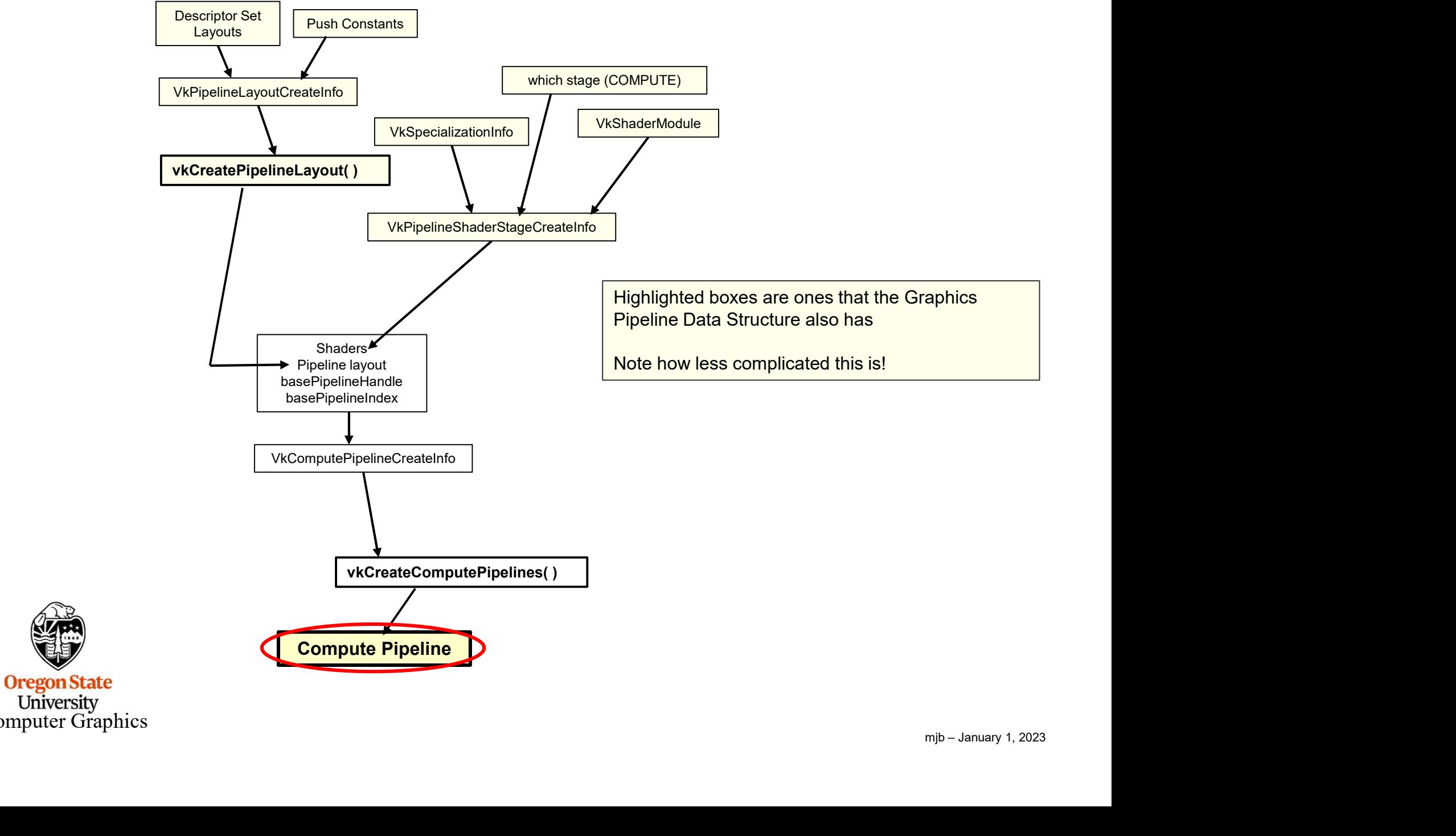

University<br>Computer Graphics

# A Reminder about Data Buffers 7

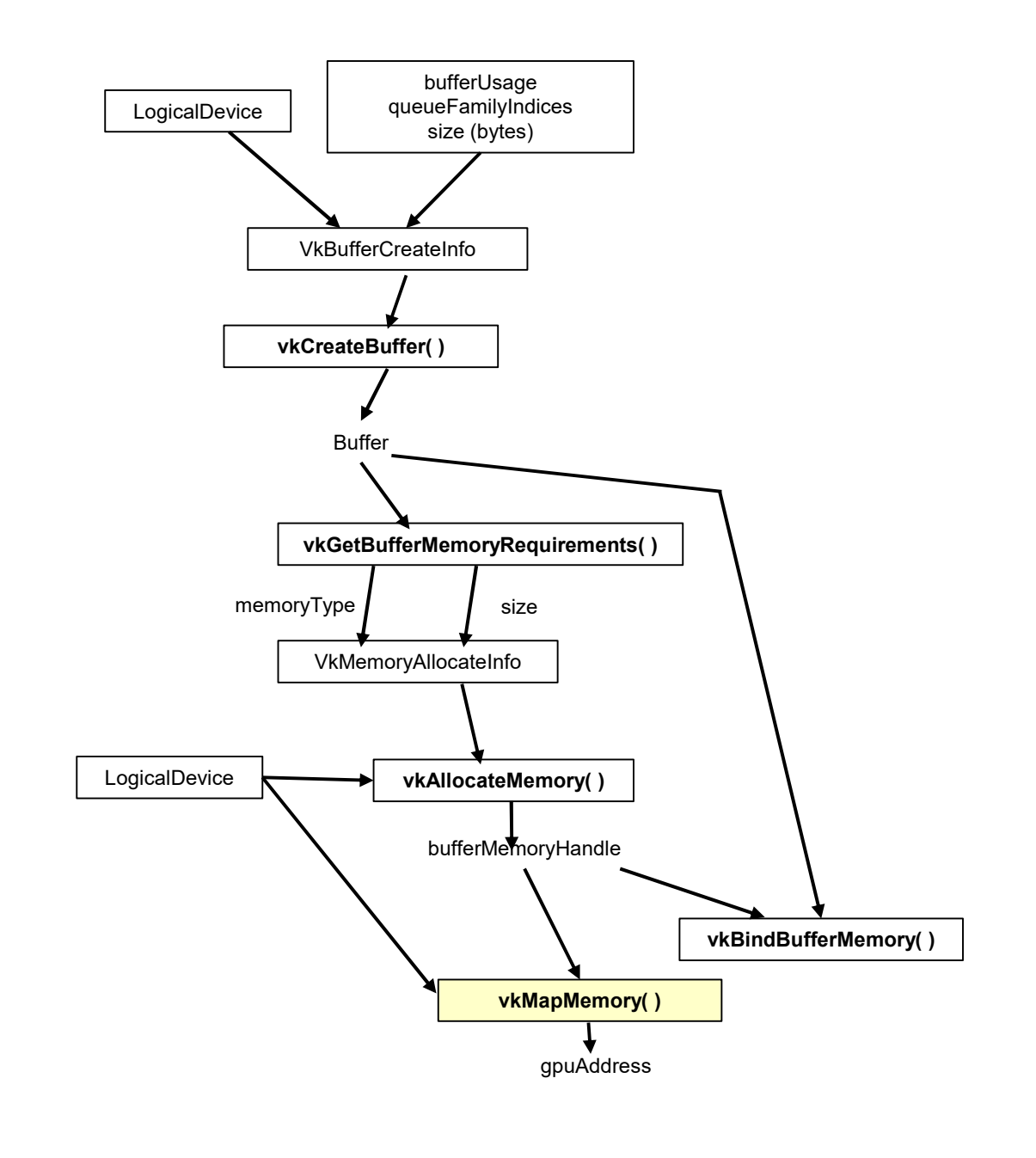

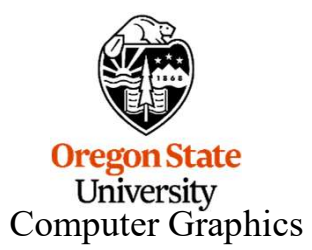

# Creating a Shader Storage Buffer

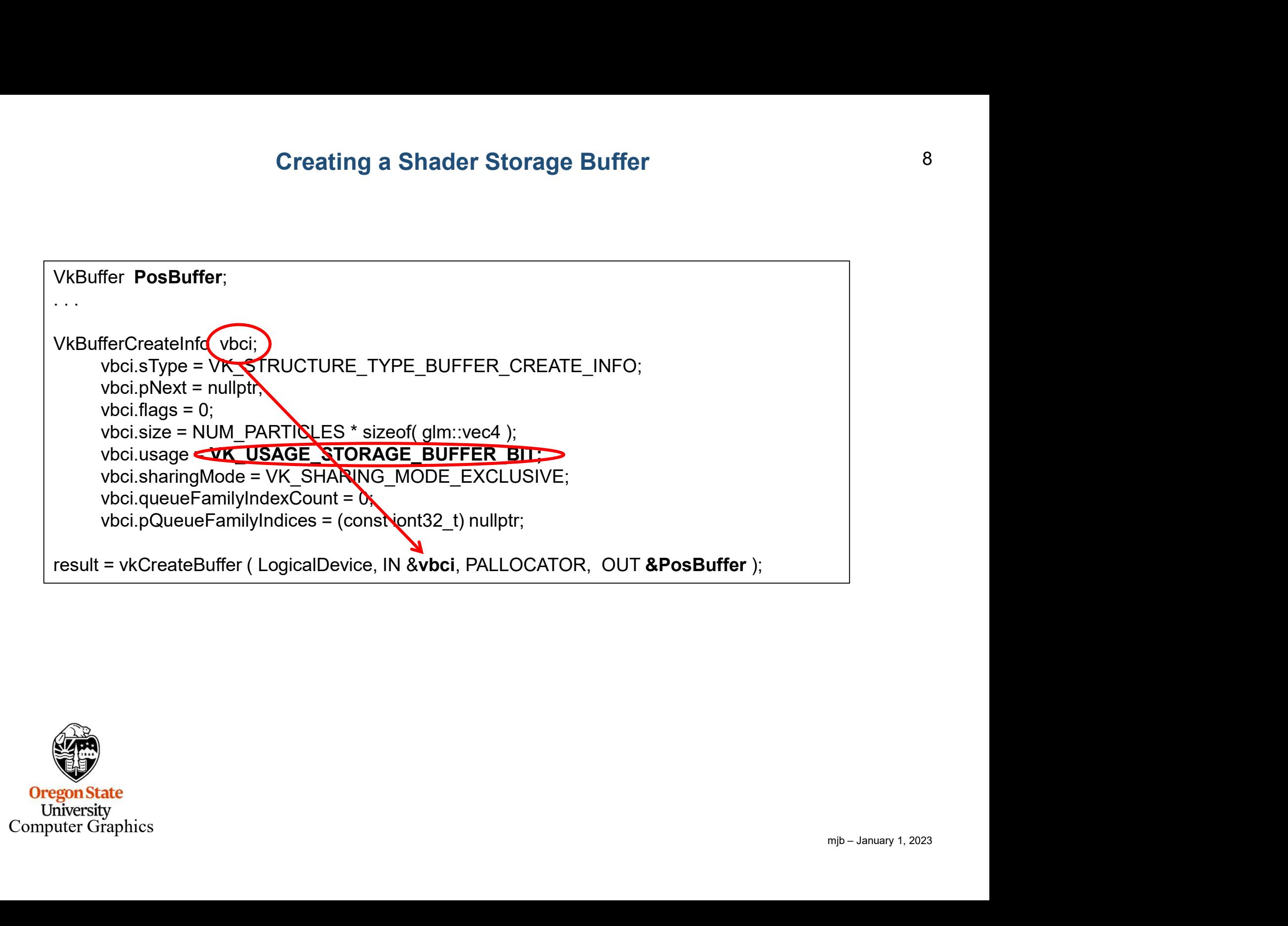

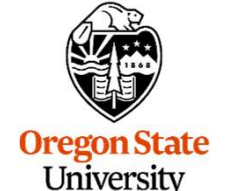

# Allocating Memory for a Buffer, Binding a Buffer to Memory, and Filling the Buffer

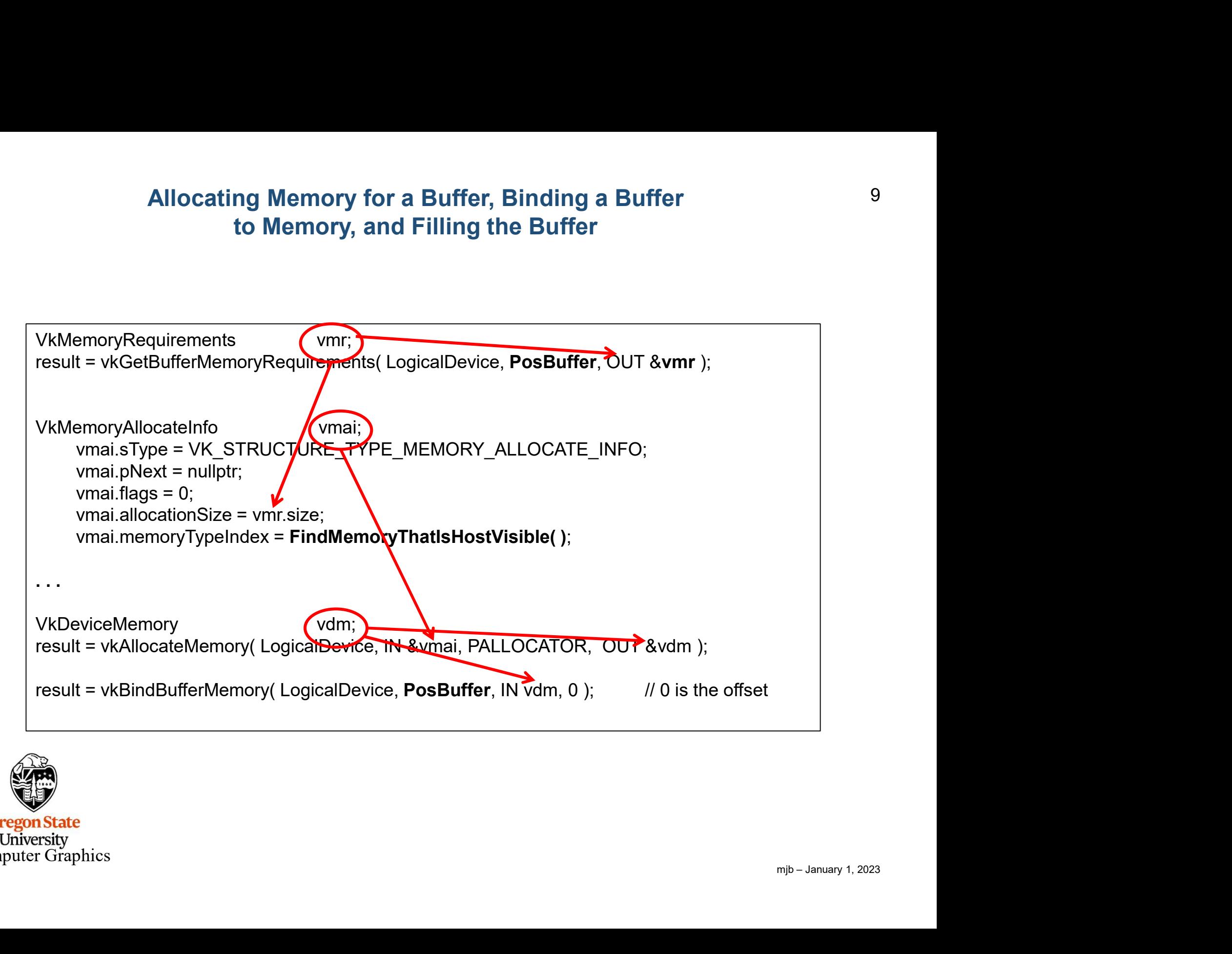

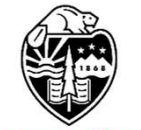

# **Create the Compute Pipeline Layout** 10

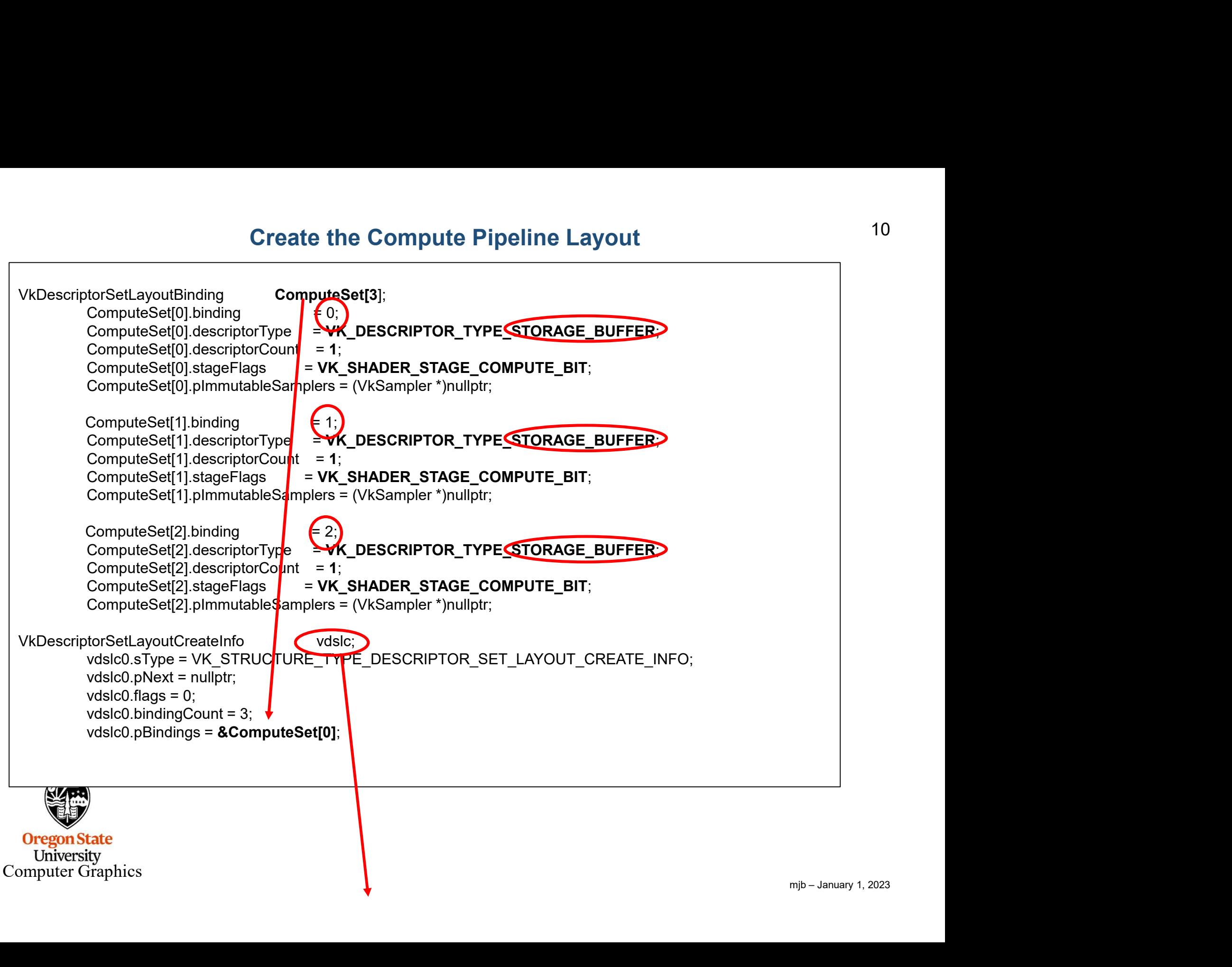

# Create the Compute Pipeline Layout 11

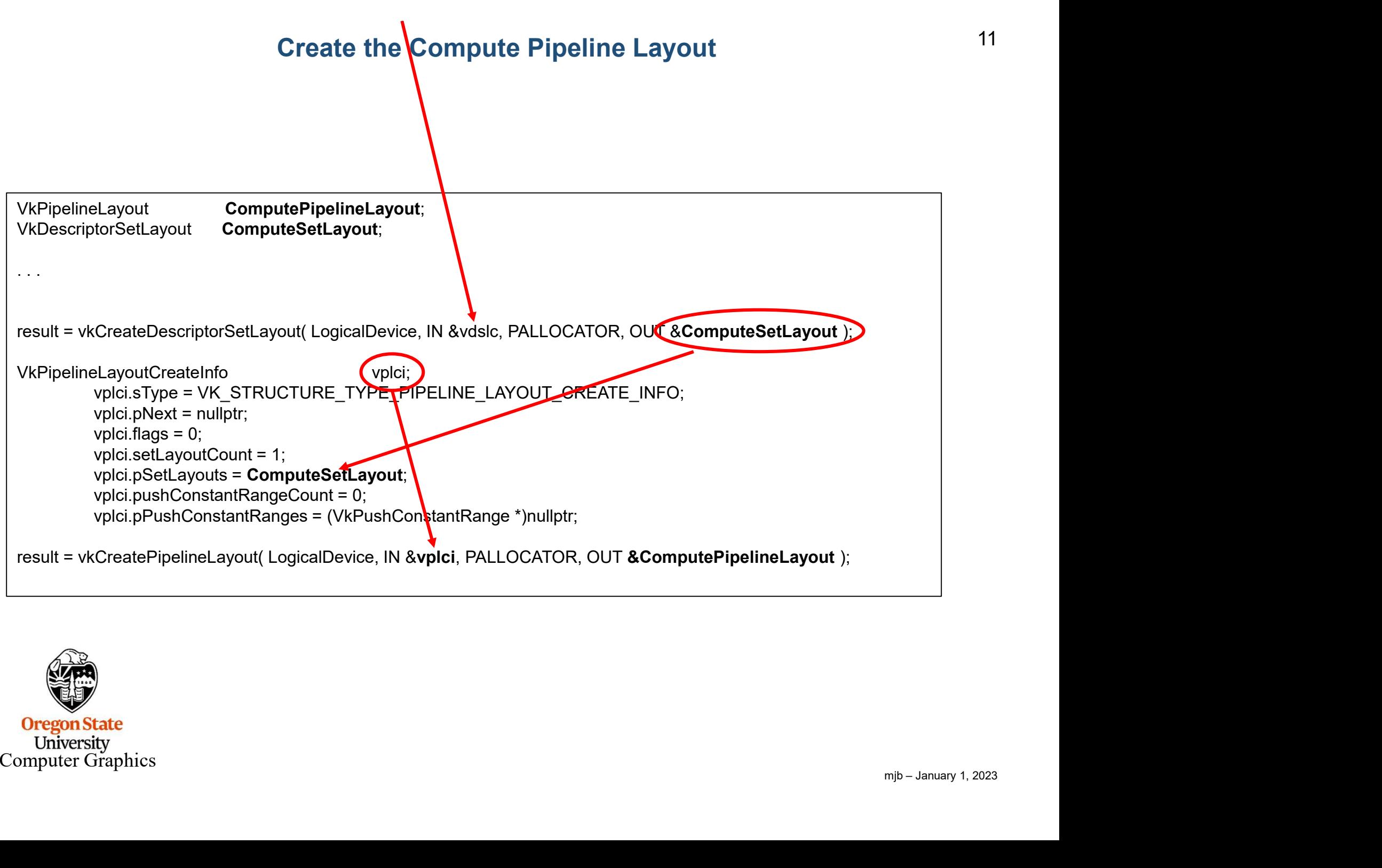

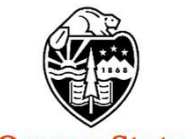

# Create the Compute Pipeline

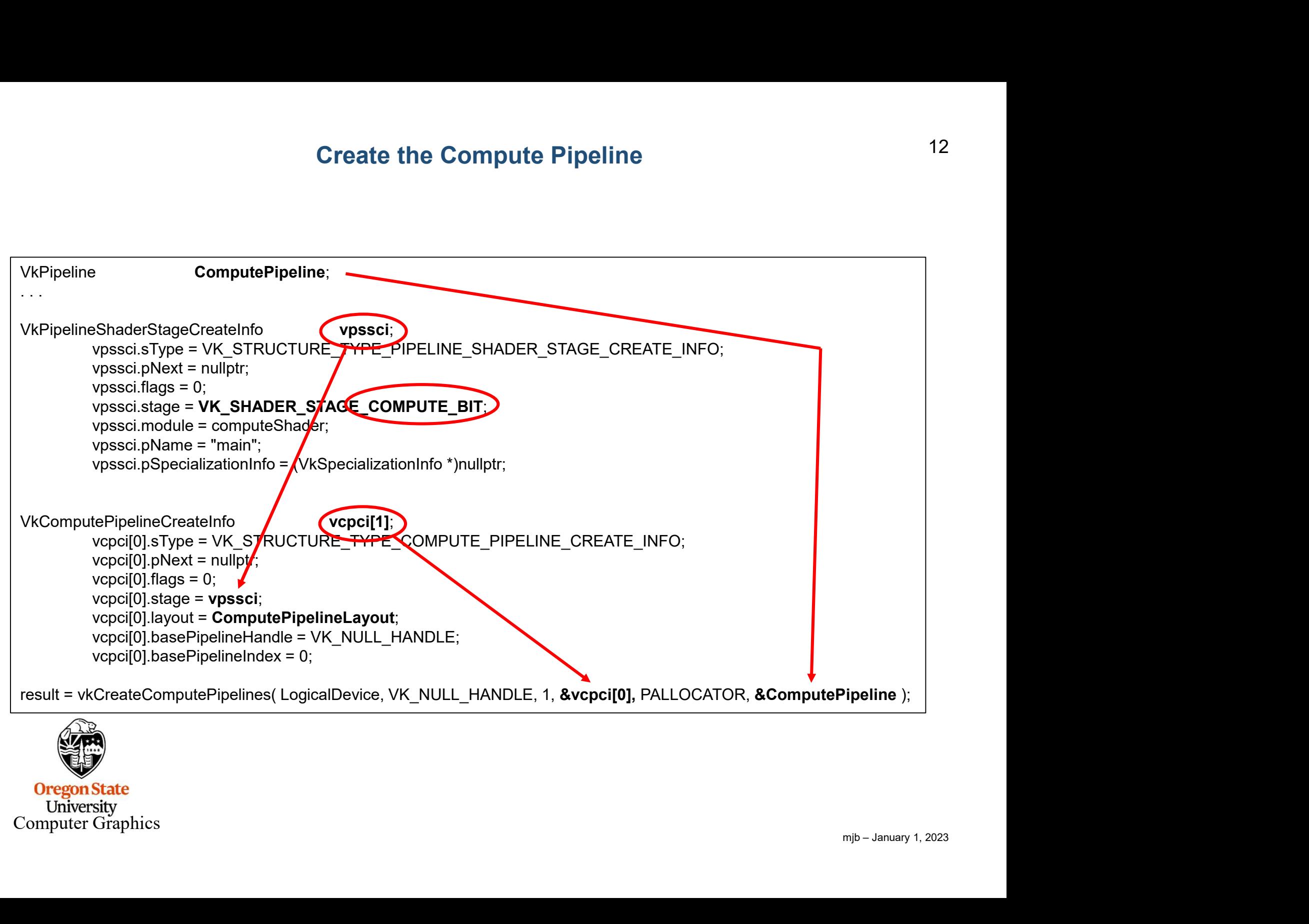

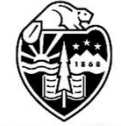

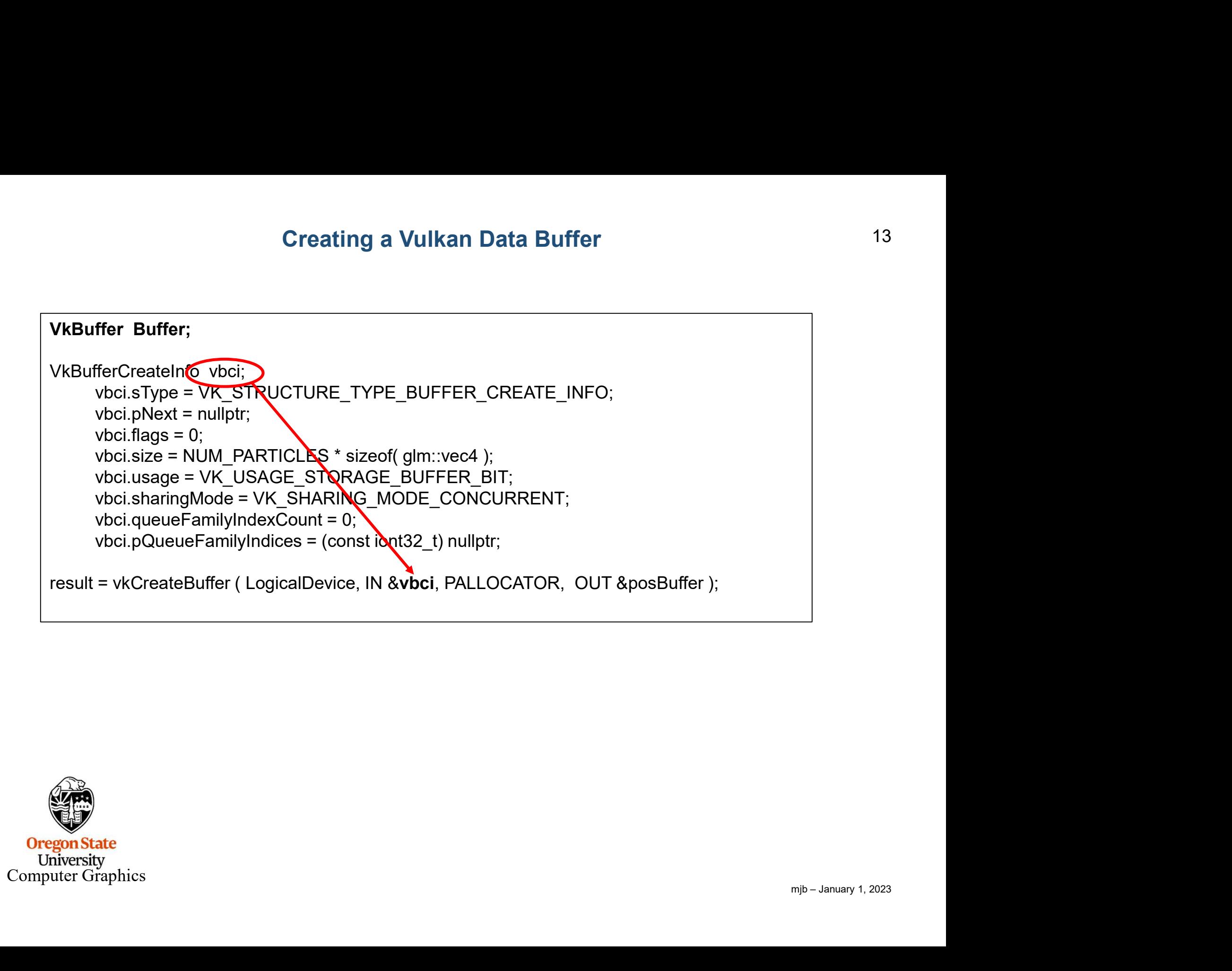

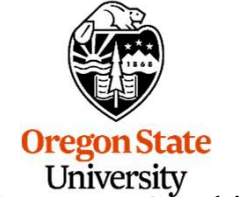

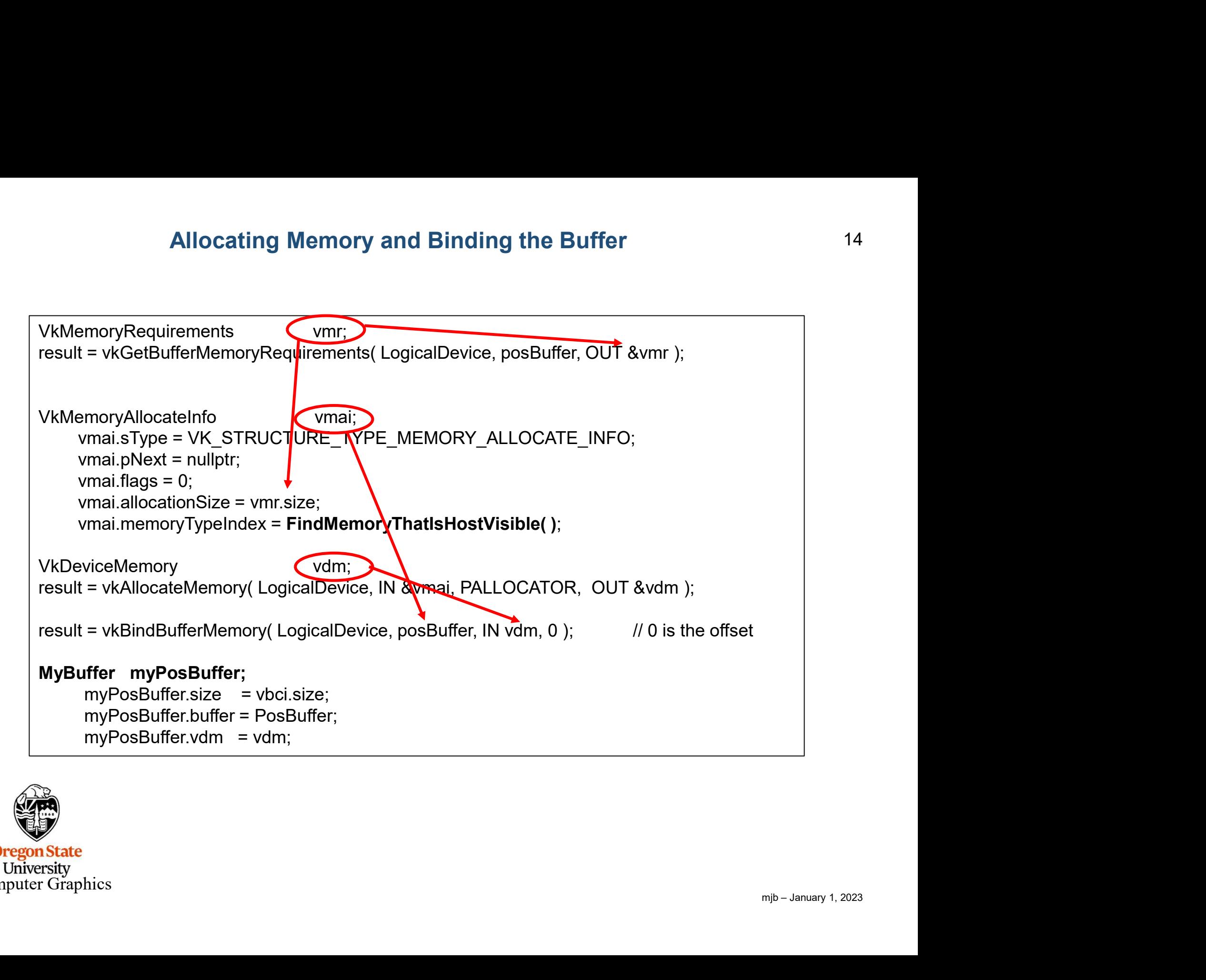

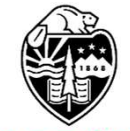

# Fill the Buffers

```
Fill the Buffers<br>struct pos * positions;<br>vkMapMemory( LogicalDevice, IN myPosBuffer.vdm, 0, VK_WHOLE_S<br>for( int i = 0; i < NUM_PARTICLES; i++ )<br>{<br>positions[ i ].x = Ranf( XMIN, XMAX );
                Fill the Buffers<br>struct pos * positions;<br>vkMapMemory( LogicalDevice, IN myPosBuffer.vdm, 0, VK_WHOLE_SIZE<br>for( int i = 0; i < NUM_PARTICLES; i++ )<br>{<br>positions[ i ].x = Ranf( XMIN, XMAX );<br>positions[ i ].y = Ranf( YMIN, YMA
                                      Fill the Buffers<br>
s * positions;<br>
emory( LogicalDevice, IN myPosBuffer.vdm, 0, VK_WHOLE_SIZE, 0, OL<br>
= 0; i < NUM_PARTICLES; i++ )<br>
positions[ i ].x = Ranf( XMIN, XMAX );<br>
positions[ i ].y = Ranf( YMIN, YMAX );<br>
positions[
                                     Fill the Buffers<br>
s * positions;<br>
iemory( LogicalDevice, IN myPosBuffer.vdm, 0, VK_WHOLE_SIZE, 0, OU<br>
= 0; i < NUM_PARTICLES; i++ )<br>
positions[ i ].x = Ranf( XMIN, XMAX );<br>
positions[ i ].z = Ranf( YMIN, YMAX );<br>
pos
                                     Fill the Buffers<br>
s * positions;<br>
lemory( LogicalDevice, IN myPosBuffer.vdm, 0, VK_WHOLE_SIZE, 0, Ol<br>
= 0; i < NUM_PARTICLES; i++ )<br>
positions[ i ].x = Ranf( XMIN, XMAX );<br>
positions[ i ].z = Ranf( YMIN, YMAX );<br>
positions
                                     Fill the Buffers<br>
s * positions;<br>
lemory( LogicalDevice, IN myPosBuffer.vdm, 0, VK_WHOLE_SIZE, 0, Ol<br>
= 0; i < NUM_PARTICLES; i++ )<br>
positions[ i ].x = Ranf( XMIN, XMAX );<br>
positions[ i ].z = Ranf( YMIN, YMAX );<br>
positions
                Fill the Buffers<br>struct pos * positions:<br>vkMapMemory( LogicalDevice, IN myPosBuffer.vdm, 0, VK_WHOLE_SIZE, 0, OUT (void *) &positions );<br>for( int i = 0; i < NUM_PARTICLES; i++ )<br>positions [i ] x = Ranf( XMIN, XMAX );<br>pos
                Fill the Buffers<br>struct pos * positions;<br>whap Memory ( Logical Device, IN myPosBuffer.vdm, 0, VK_WHOLE_s<br>for (int i = 0; i < NUM_PARTICLES; i++ )<br>positions [i ].y = Ranf( YMIN, YMAX );<br>positions [i ].y = Ranf( YMIN, YMAX )
                Fill the Buffers<br>
struct pos<sup>*</sup> positions;<br>
vkMapMemory( LogicalDevice, IN myPosBuffer.vdm, 0, VK_WHOLE_SIZE<br>
for( int i = 0; i < NUM_PARTICLES; i++ )<br>
{<br>
positions[i ].x = Ranf( XMIN, XMAX );<br>
positions[i].z = Ranf( YMI
                                         Fill the Buffers<br>
* positions;<br>
mory( LogicalDevice, IN myPosBuffer.vdm, 0, VK_WHOLE_SIZE, 0, OUT<br>
0; i < NUM_PARTICLES; i++ )<br>
ositions[ i ].x = Ranf( XMIN, XMAX );<br>
ositions[ i ].y = Ranf( YMIN, YMAX );<br>
ositions[ i ].v 
                                         * positions;<br>
mory( LogicalDevice, IN myPosBuffer.vdm, 0, VK_WHOLE_SIZE, 0, OUT<br>
0; i < NUM_PARTICLES; i++ )<br>
ositions[ i ].x = Ranf( XMIN, XMAX );<br>
ositions[ i ].y = Ranf( YMIN, ZMAX );<br>
ositions[ i ].z = Ranf( ZMIN, ZM
                                         * postruons;<br>
mory(LogicalDevice, IN myPosBuffer.vdm, 0, VK_WHOLE_SIZE, 0, OUT<br>
0; i < NUM_PARTICLES; i++ )<br>
ositions[ i ].x = Ranf( XMIN, XMAX );<br>
ositions[ i ].y = Ranf( YMIN, YMAX );<br>
ositions[ i ].z = Ranf( ZMIN, ZMA
              vkMapMemory( LogicalDevice, IN myPosBuffer.vdm, 0, VK_WHOLE_SIZE, 0, OUT (void *) &positions );
                                         mory( LogicalDevice, in myPosBurier.vam, 0, VK_WHOLE_SIZE, 0, OUTO; i < NUM_PARTICLES; i++ )<br>
ositions[ i ].y = Ranf( XMIN, XMAX );<br>
sositions[ i ].y = Ranf( YMIN, YMAX );<br>
ositions[ i ].y = Ranf( YMIN, ZMAX );<br>
ositions[ 
                {
                valitions[i] | x = Ranf( XMIN, XMAX );<br>positions[i] | z = Ranf( XMIN, YMAX );<br>positions[i] .v = 1.;<br>positions[i] .w = 1.;<br>vkUnmapMemory( LogicalDevice, IN myPosBuffer.vdm );<br>struct vel * velocities;<br>struct vel * velocities
                positions[1].z = Rant( ZMIN, ZMAX );<br>positions[1].w = 1.;<br>http://web.colors.colors.colors.colors://web/2010<br>struct vel * velocities;<br>vkMapMemory( LogicalDevice, IN myVelBuffer.vdm, 0, VK_WHOLE<br>for( int i = 0; i < NUM_PARTI
                            }
                Struct vel * velocities;<br>
struct vel * velocities;<br>
struct vel * velocities;<br>
velocities;<br>
velocities[i],x = Ranf( VXMIN, VXMAX );<br>
velocities[i],x = Ranf( VXMIN, VXMAX );<br>
velocities[i],y = Ranf( VYMIN, VYMAX );<br>
veloc
                                         * velocities;<br>
mory( LogicalDevice, IN myVelBuffer.vdm, 0, VK_WHOLE_SIZE, 0, O<br>
0; i < NUM_PARTICLES; i++ )<br>
velocities[ i ].v = Ranf( VXMIN, VXMAX );<br>
velocities[ i ].v = Ranf( VYMIN, VYMAX );<br>
velocities[ i ].v = 0.;<br>

                                         * velocities;<br>
mory( LogicalDevice, IN myVelBuffer.vdm, 0, VK_WHOLE_SIZE, 0, O<br>
0; i < NUM_PARTICLES; i++ )<br>
velocities[ i ].x = Ranf( VYMIN, VXMAX );<br>
velocities[ i ].y = Ranf( VYMIN, VYMAX );<br>
velocities[ i ].z = Ranf(
                                         velocities;<br>
mory( LogicalDevice, IN myVelBuffer.vdm, 0, VK_WHOLE_SIZE, 0, O<br>
c); i < NUM_PARTICLES; i++ )<br>
velocities[ i ].x = Ranf( VXMIN, VXMAX );<br>
velocities[ i ].y = Ranf( VYMIN, VYMAX );<br>
velocities[ i ].z = Ranf( VZ
              vkMapMemory( LogicalDevice, IN myVelBuffer.vdm, 0, VK_WHOLE_SIZE, 0, OUT (void *) &velocities );
                                         mory( LogicalDevice, IN myVelBuffer.vdm, 0, VK_WHOLE_SIZE, 0, O<br>
0; i < NUM_PARTICLES; i++ )<br>
velocities[ i ].y = Ranf( VXMIN, VXMAX );<br>
velocities[ i ].y = Ranf( VYMIN, VYMAX );<br>
velocities[ i ].y = Ranf( VZMIN, VZMAX );<br>
                {
                velocities[i],x = Ranf( VXMIN, VXMAX );<br>velocities[i],y = Ranf( VYMIN, VYMAX );<br>velocities[i],z = Ranf( VZMIN, VZMAX );<br>velocities[i],z = Ranf( VZMIN, VZMAX );<br>vkUnmapMemory( LogicalDevice, IN myVelBuffer.vdm );<br>struct c
                }
               vkMapMemory( LogicalDevice, IN myColBuffer.vdm, 0, VK_WHOLE_SIZE, 0, OUT (void *) &colors );
                {
       O
                }
\text{Com} vkUnmapMemory( LogicalDevice, IN myColBuffer.vdm );
```
# Fill the Buffers

```
#include <stdlib.h>
Fill the Buffers<br>
#include <stdlib.h><br>
#define TOP 2147483647. // 2^31 - 1<br>
float<br>
Ranf( float low, float high )
float
Ranf( float low, float high )
{
        long random ( ); <br>
in the Burlets<br>
in the Burlets<br>
the TOP 2147483647. <br>
in the Burlets<br>
\frac{1}{2}<br>
(float low, float high )<br>
long random( ); <br>
\frac{1}{2} returns integer 0 - TOP<br>
float r = (float)rand( );<br>
return low + r *
       float r = (float)rand( );
        return low + r * ( high - low ) / (float)RAND_MAX ;
}
```
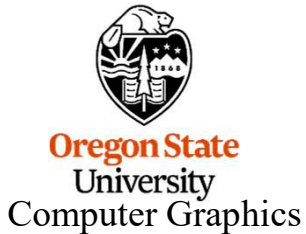

### The Particle System Compute Shader

```
layout( std140, set = 0, binding = 0) buffer Pos
\{The Particle System Compute Shader<br>
((std140, set = 0, binding = 0) buffer Pos<br>
vec4 Positions[ ]; // array of structures<br>
((std140, set = 0, binding = 1) buffer Vel
};
layout( std140, set = 0, binding = 1) buffer Vel
\{The Particle System Compute Shader<br>
((std140, set = 0, binding = 0) buffer Pos<br>
vec4 Positions[]; // array of structures<br>
((std140, set = 0, binding = 1) buffer Vel<br>
vec4 Velocities[]; // array of structures<br>
((std140, se
};
layout( std140, set = 0, binding = 2) buffer Col
  {
           The Particle System Compute Shader<br>
((std140, set = 0, binding = 0) buffer Pos<br>
vec4 Positions[]; // array of structures<br>
((std140, set = 0, binding = 1) buffer Vel<br>
vec4 Velocities[]; // array of structures<br>
((std140, se
};
layout( std 140, set = 0, binding = 0 ) buffer Pos<br>
{<br>
vec4 Positions[]; // array of structures<br>
};<br>
layout( std 140, set = 0, binding = 1 ) buffer Vel<br>
{<br>
vec4 Velocities[]; // array of structures<br>
{<br>
vec4 Colors[]; // a
  vec4 Velocities [ ]; // array of structures<br>
ayout( std 140, set = 0, binding = 2 ) buffer Col<br>
{<br>
vec4 Colors [ ]; // array of structures<br>
;<br>
ayout( local_size_x = 64, local_size_y = 1, local_size_z = 1) in;<br>
the number
```
**ountZ** );<br>
mjb – January 1, 2023 This is the number of work-items per work-group, set in the compute shader. The number of work-groups is set in the function call in the application program.

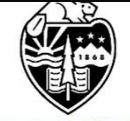

#### 18 The Data gets Divided into Large Quantities call Work-Groups, each of which 18 is further Divided into Smaller Units Called Work-Items

20 total items to compute:

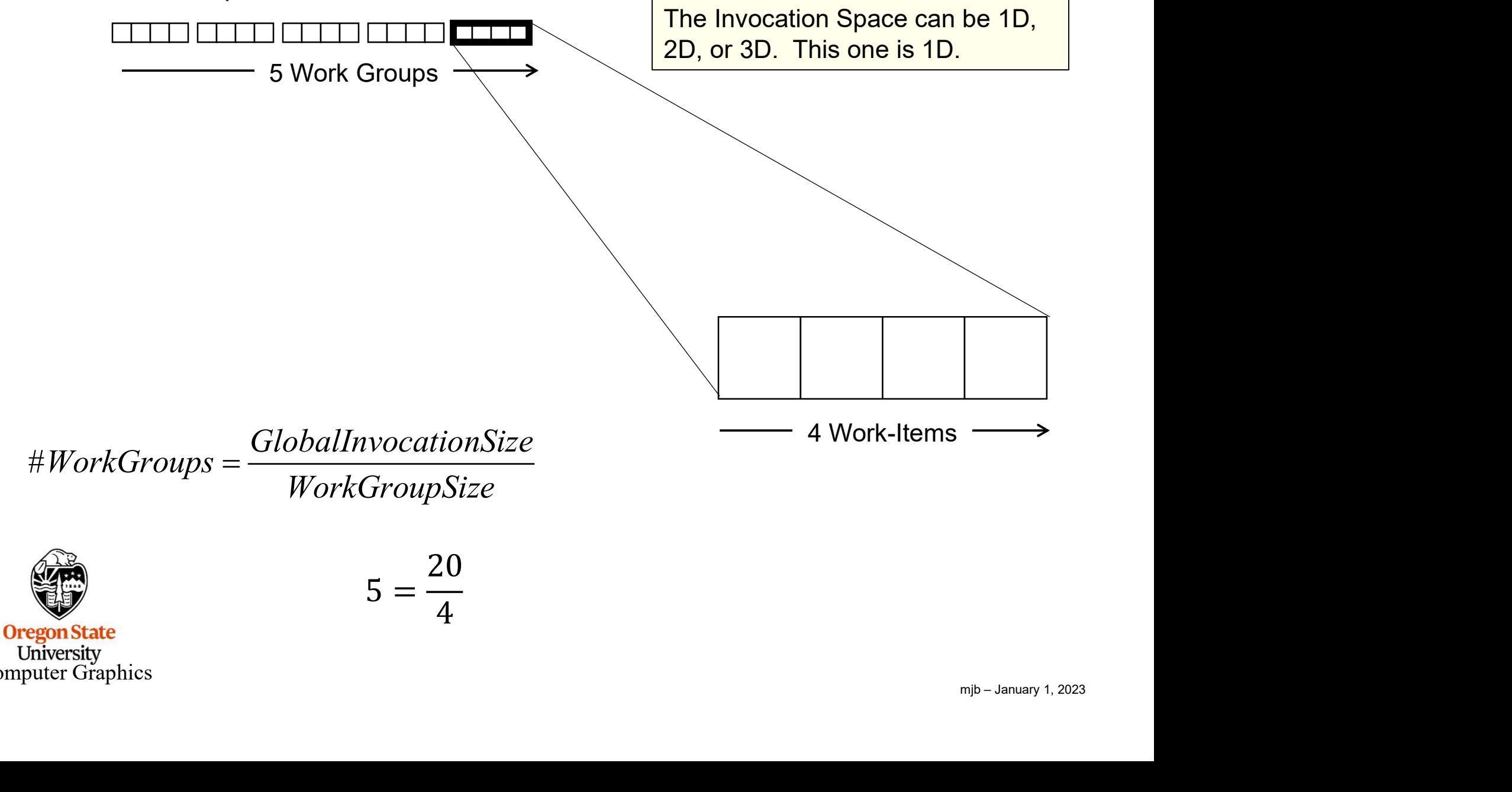

#### 19 The Data Needs to be Divided into Large Quantities call Work-Groups, each of 19 which is further Divided into Smaller Units Called Work-Items

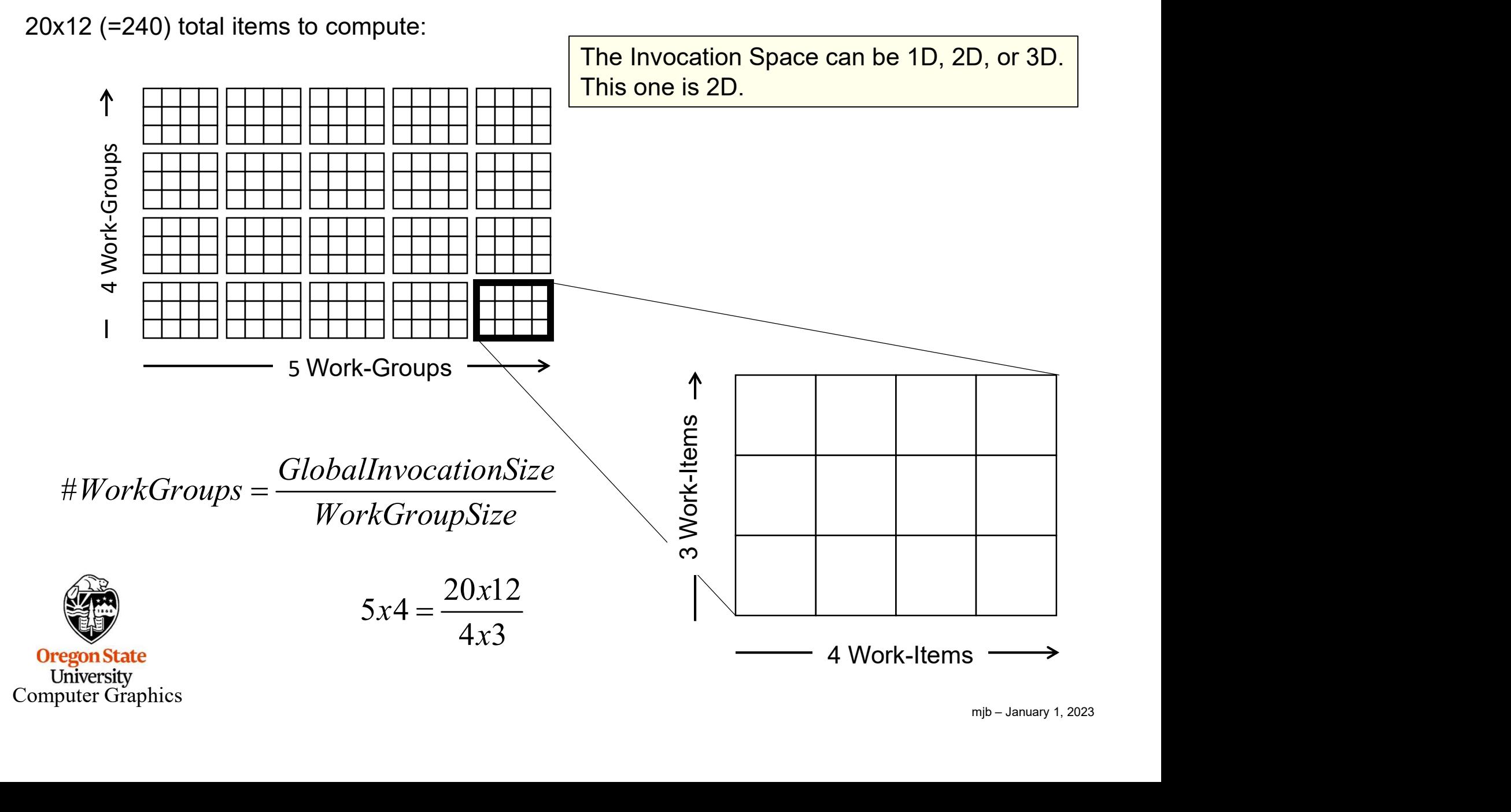

# A Mechanical Equivalent…

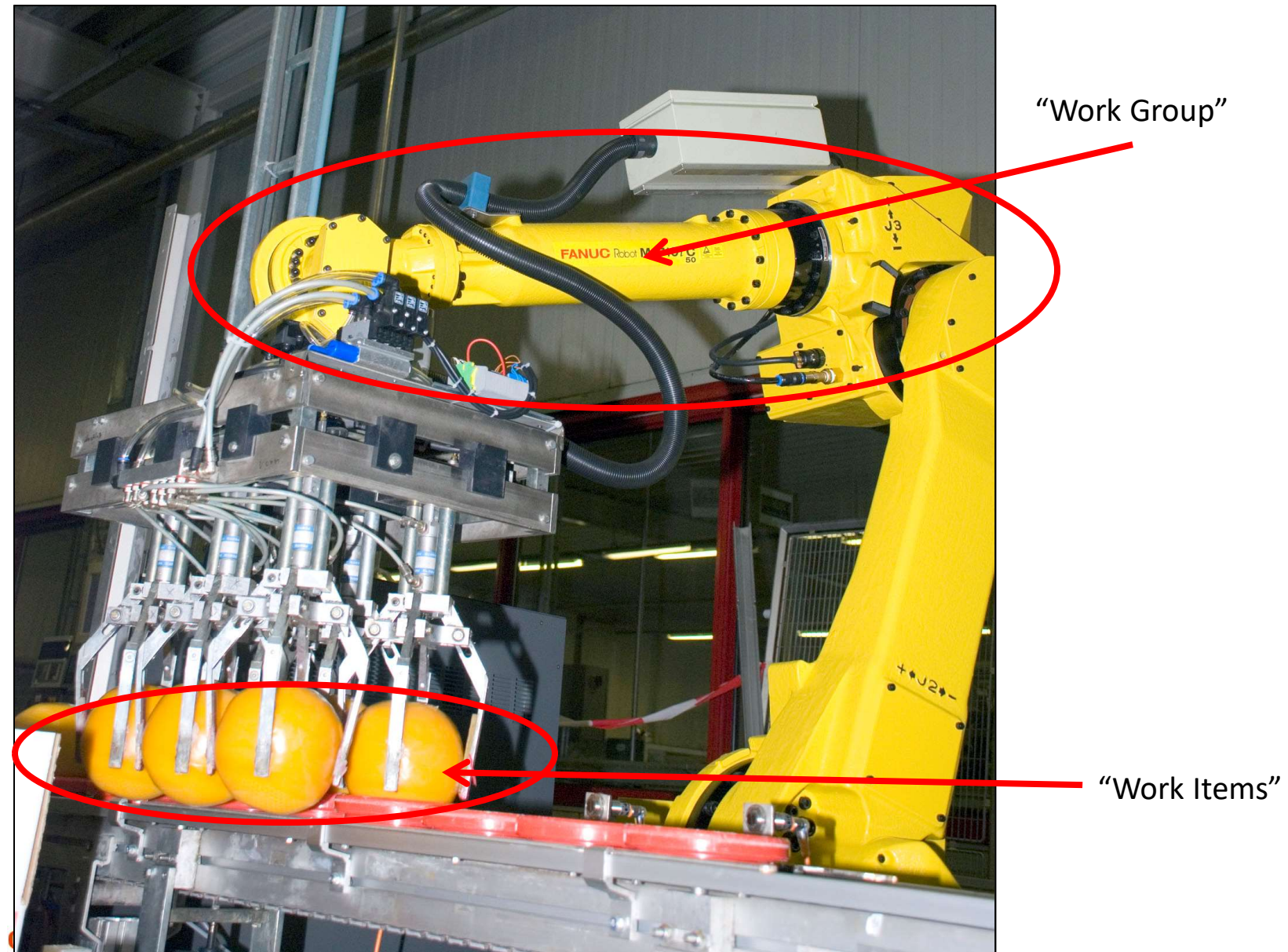

University<br>Computer Graphics

http://news.cision.com

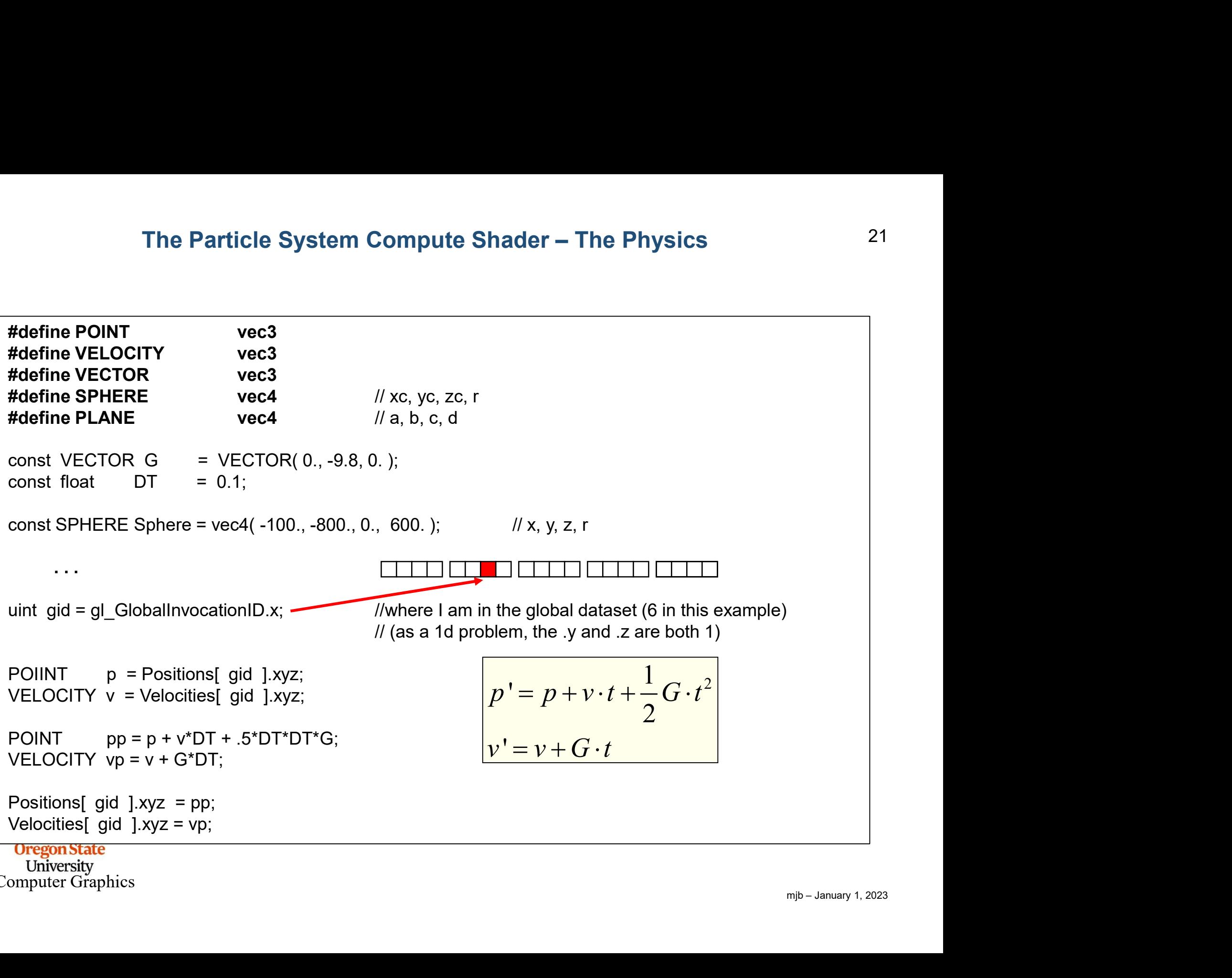

# The Particle System Compute Shader – How About Introducing a Bounce?

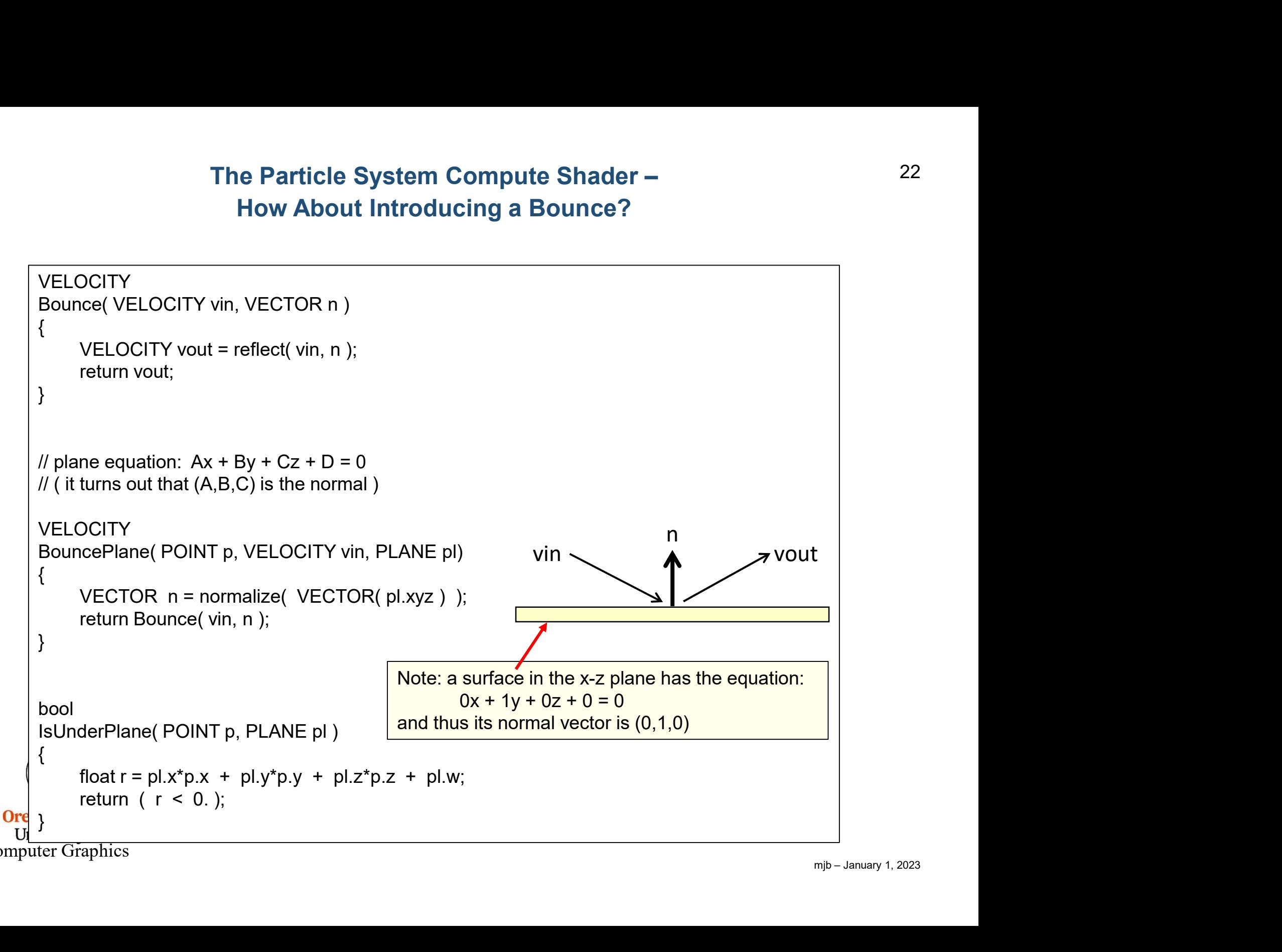

# The Particle System Compute Shader – How About Introducing a Bounce?

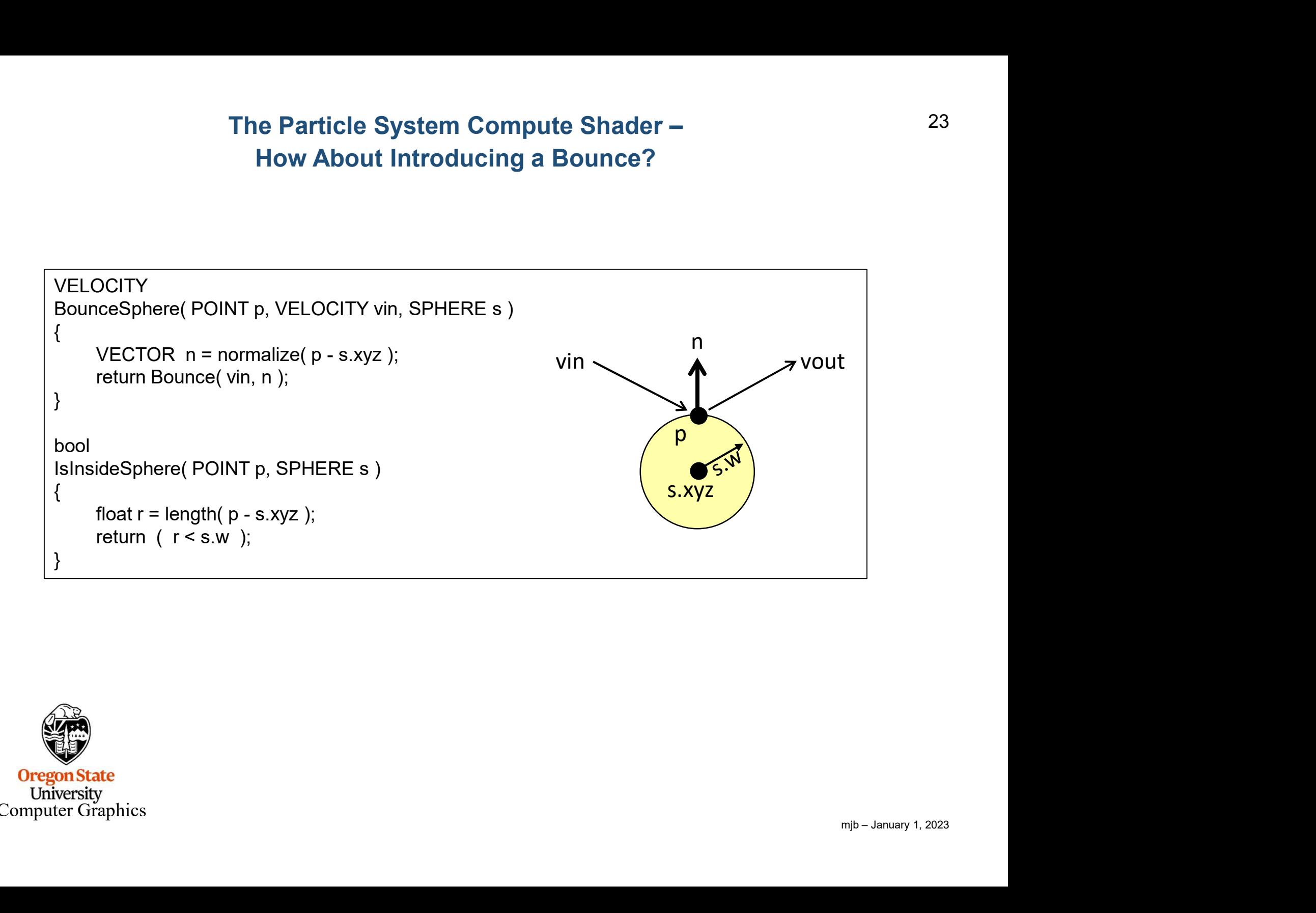

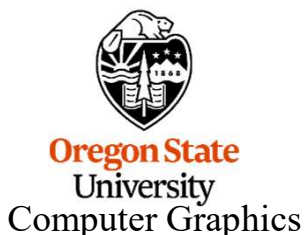

# The Particle System Compute Shader – How About Introducing a Bounce?

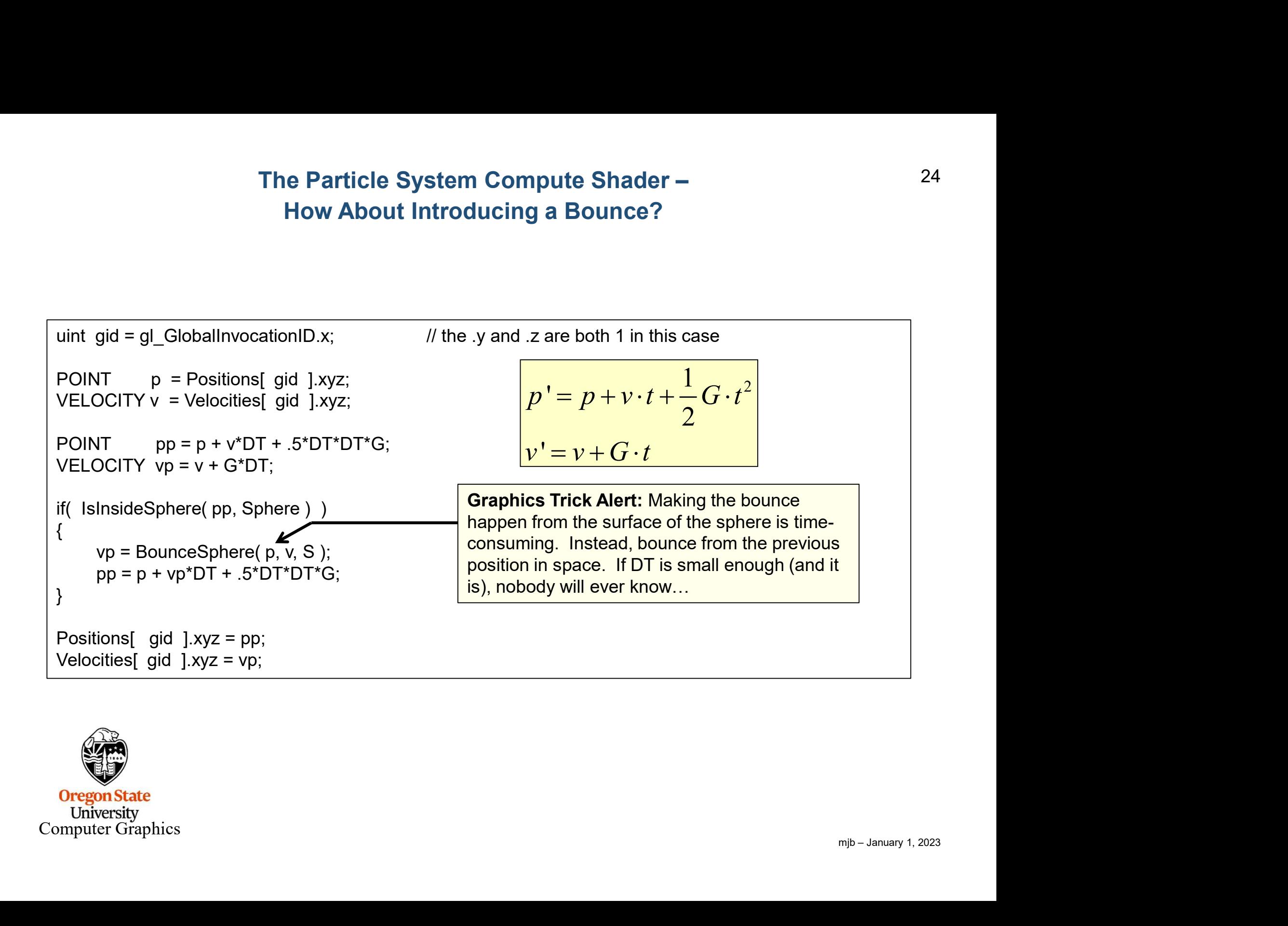

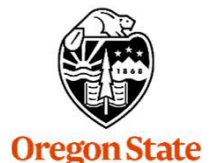

University Computer Graphics

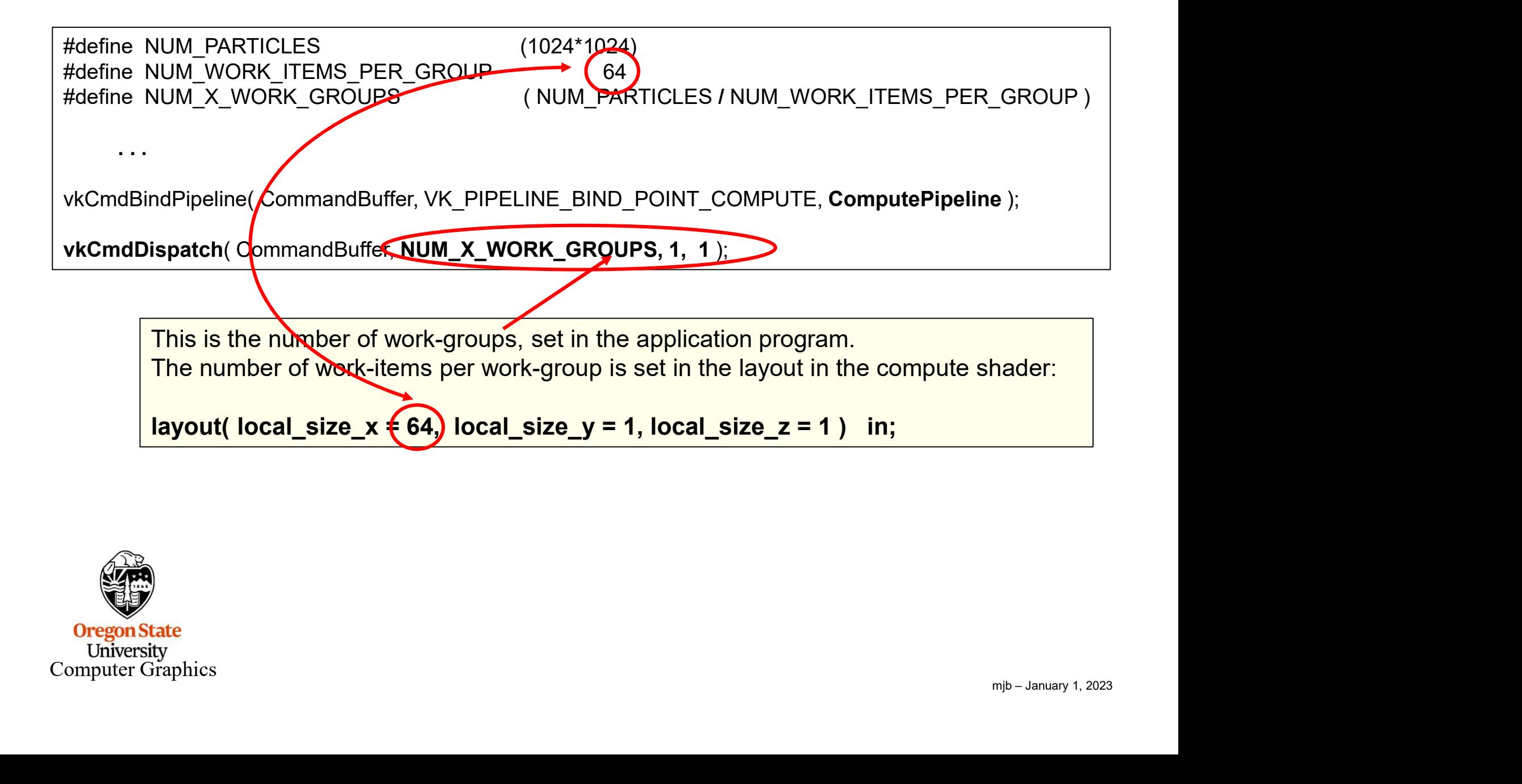

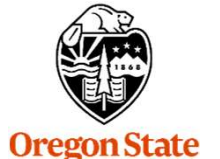

University Computer Graphics

# Displaying the Particles 26

```
mjb – January 1, 2023
Displaying the Particles<br>
VkVertexInputBindingDescription vvibd[3]; // one of these per buffer data buffer<br>
vvibd[0].binding = 0; // which binding # this is<br>
vvibd[0].stride = sizeof( struct pos ); // bytes between suc
           vvibd[0].binding = 0; \frac{1}{2} // which binding # this is
             Displaying the Particles<br>
vibdigation and the property of these per buffer data buffer<br>
vibdigation and the size of (struct pos ); // which binding # this is<br>
vibdigation = 5:2eof( struct pos ); // bytes between successive
             Displaying the Particles<br>
texinputBindingDescription vibd[3]; // one of these per buffe<br>
vibd[0].binding = 0; // which binding # this is<br>
vibd[0].stride = sizeof(struct pos ); // bytes between successiv<br>
vibd[1].strid
           vvibd[1].binding = 1;
             Displaying the Particles<br>
texinputBindingDescription vibd[3]; // one of these per buffer data but<br>
vibd[0].binding = 0; // which binding # this is<br>
wibd[0].stride = sizeof( struct pos ); // bytes between successive struc
             Displaying the Particles<br>
texlnputBindingDescription vibd[3]; // one of these per buffe<br>
vvibd[0].binding = 0; // which binding # this is<br>
vvibd[0].stride = sizeof( struct pos ); // bytes between successiv<br>
vvibd[1].bi
           vvibd[2].binding = 2;
             UISPIAYING the Particles<br>
texinputBindingDescription wibd[3]; // one of these per buffer data but<br>
wibd[0].binding = 0;<br>
wibd[0].binding = 0;<br>
wibd[1].binding = 1;<br>
wibd[1].binding = 1;<br>
wibd[1].stride = sizeof( struct vel
             texinputBindingDescription vibd[3]; // one of these per buffer<br>vibd[0].binding = 0; // which binding # this is<br>vibd[0].stride = sizeof( struct pos ); // bytes between successiv<br>vibd[0].inputRate = VK_VERTEX_INPUT_RATE_VE
```
layout( location = 0 ) in vec4 aPosition; layout( location = 1 ) in vec4 aVelocity; layout( location = 2 ) in vec4 aColor;

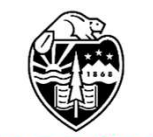

# Displaying the Particles

```
mjb – January 1, 2023
Displaying the Particles<br>
VkVertexInputAttributeDescription vviad[3]; // array per vertex input attribute<br>
// 3 = position, velocity, color<br>
vviad[0].location = 0; // location in the layout decoration<br>
viad[0].binding =
              // 3 = position, velocity, color
               vviad[0].location = 0; \frac{1}{10} location in the layout decoration
               vviad[0].binding = 0; \frac{1}{2} which binding description this is part of
               vviad[0].format = VK_FORMAT_VEC4; // x, y, z, wDisplaying the Particles<br>
poputAttributeDescription viad[3]; // array per vertex input attribute<br>
\frac{1}{3} = position, velocity, color<br>
viviad[0].location = 0; // location in the layout decoration<br>
viad[0].binding = 0; /
               vviad[1].location = 1;
               vviad[1].binding = 0;
               vviad[1].format = VK_FORMAT_VEC4; \frac{1}{2} // nx, ny, nz
               mutativities applies to the mutation of the set of the set of the set of the specific product of the set of the specific struct of the specific struct of the specific struct of the specific struct of the specific struct o
               vviad[2].location = 2;
               vviad[2].binding = 0;
               vviad[2].format = VK_FORMAT_VEC4; // r, g, b, amputAttributeDescription viviad[3]; // array per vertex input attribute // 3 = position, velocity, color // location in the layout decoration viviad[0].location = 0; // which binding description this is part of viviad[0].l
```
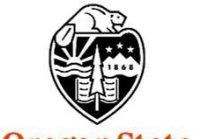

```
mjb – January 1, 2023
Telling the Pipeline about its Input<br>
VkPipelineVertexInputStateCreateInfo vpvisci; // used to describe the input vertex attributes<br>
vpvisci.sType = VK_STRUCTURE_TYPE_PIPELINE_VERTEX_INPUT_STATE_CREATE_INFO;<br>
vpvisci.flags
                         Telling the Pipeline about its Input<br>vertexInputStateCreateInfo vpvisci; // used to describe the input vertex attributes<br>vpvisci.sType = VK_STRUCTURE_TYPE_PIPELINE_VERTEX_INPUT_STATE_CREATE_INFO;<br>vpvisci.pNext = nullptr;<br>v
                         Telling the Pipeline about its Input<br>
vertexInputStateCreateInfo<br>
vpvisci.sType = VK_STRUCTURE_TYPE_PIPELINE_VERTEX_IN<br>
vpvisci.pNext = nullptr;<br>
vpvisci.flags = 0;<br>
vpvisci.vertexBindingDescriptionCount = 3;<br>
vpvisci.pVer
                         Telling the Pipeline about its Inpu<br>
vertexInputStateCreateInfo<br>
vpvisci.sType = VK_STRUCTURE_TYPE_PIPELINE_VERTEX_IN<br>
vpvisci.pNext = nullptr;<br>
vpvisci.flags = 0;<br>
vpvisci.vertexBindingDescriptionCount = 3;<br>
vpvisci.pVert
                         Telling the Pipeline about its Input<br>
eVertexInputStateCreateInfo vpvisci; // used to describe the input vertex attribute:<br>
vpvisci.sType = VK_STRUCTURE_TYPE_PIPELINE_VERTEX_INPUT_STATE_CREATE_II<br>
vpvisci.flags = 0;<br>
vpvis
                         Telling the Pipeline about its Input<br>
vertexInputStateCreateInfo<br>
vpvisci.sType = VK_STRUCTURE_TYPE_PIPELINE_VERTEX_INPUT_STATE_CREATI<br>
vpvisci.pVerte = nulptr;<br>
vpvisci.flags = 0;<br>
vpvisci.lertexBindingDescriptionCount = 
                         Telling the Pipeline about its Input<br>vertexInputStateCreateInfo vpvisci; // used to describe the input vertex attributes<br>vpvisci.sType = VK_STRUCTURE_TYPE_PIPELINE_VERTEX_INPUT_STATE_CREATE_IN<br>vpvisci.pNext = nullptr;<br>vpvi
                         Telling the Pipeline about its Input<br>
vertexInputStateCreateInfo vpvisci; // used to describe the input vertex attributed<br>
vertex.integries = vK_STRUCTURE_TYPE_PIPELINE_VERTEX_INPUT_STATE_CREATE<br>
vervisci.flags = 0;<br>
vervi
Telling the Pipeline about its Input<br>
VkPipelineVertexInputStateCreateInfo vpvisci; // used to describe the input vertex attribu<br>
vpvisci.sType = VK_STRUCTURE_TYPE_PIPELINE_VERTEX_INPUT_STATE_CREATE<br>
vpisci.lPags = 0;<br>
vpi
                         Telling the Pipeline about its Input<br>
VertexInputStateCreateInfo<br>
vpivisci.sType = VK_STRUCTURE_TYPE_PIPELINE_VERTEX_INPUT_STATE_CREATE_INFO;<br>
vpivisci.sType = VK_STRUCTURE_TYPE_PIPELINE_VERTEX_INPUT_STATE_CREATE_INFO;<br>
vp
                         eVertexInputStateCreateInfo vpvisci; // used to describe<br>vpvisci.sType = VK_STRUCTURE_TYPE_PIPELINE_VERTEX_INI<br>vpvisci.pNext = nullptr;<br>vpvisci.flags = 0;<br>vpvisci.vertexBindingDescriptionCount = 3;<br>vpvisci.pVertexAttribute
                         eVertexInputStateCreateInfo vpvisci; // used to describ<br>vpvisci.sType = VK_STRUCTURE_TYPE_PIPELINE_VERTEX_IN<br>vpvisci.pNext = nullptr;<br>vpvisci.flags = 0;<br>vpvisci.vertexBindingDescriptionCount = 3;<br>vpvisci.vertexAttributeDes
                         vertexinputStateCreateInfo vpvisci; // used to describe the input<br>vpvisci.sType = VK_STRUCTURE_TYPE_PIPELINE_VERTEX_INPUT_STA<br>vpvisci.pNext = nullptr;<br>vpvisci.lextexBindingDescriptionCount = 3;<br>vpvisci.vertexAttributeDescr
```
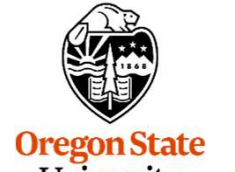

University Computer Graphics

### Telling the Pipeline about its Input

We will come to the Pipeline later, but for now, know that a Vulkan Pipeline is essentially a very large data structure that holds (what OpenGL would call) the state, including how to parse its vertex input.

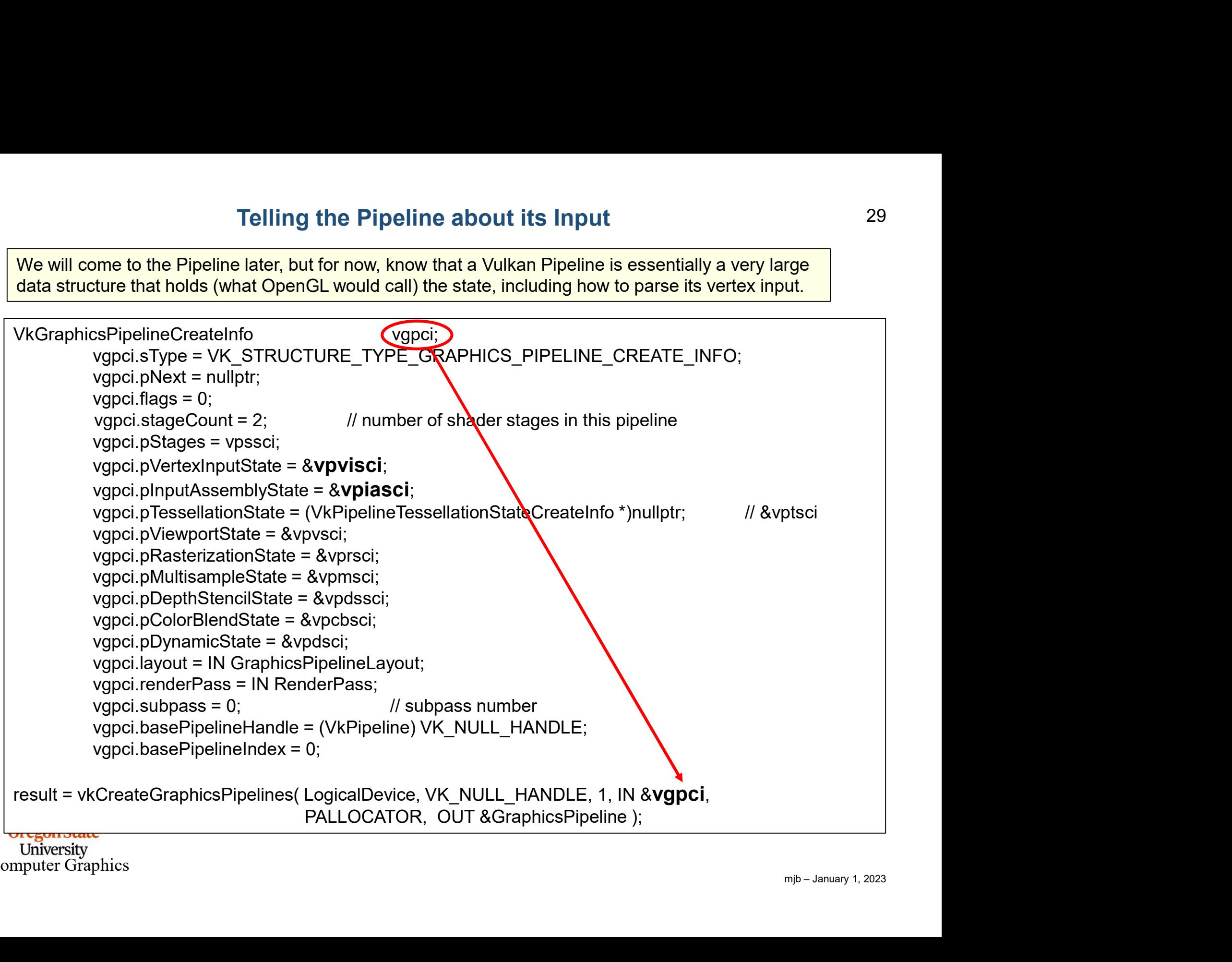

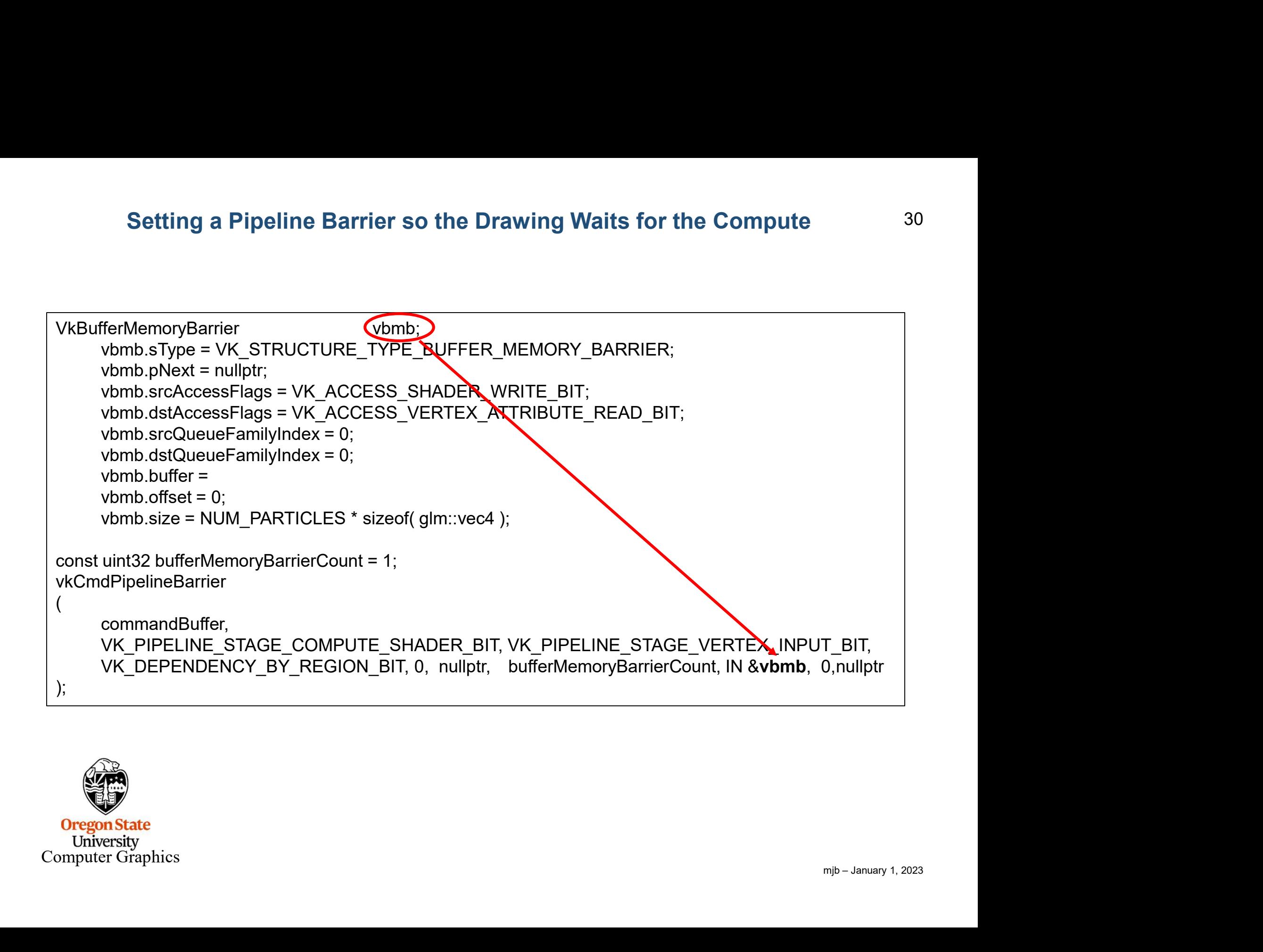

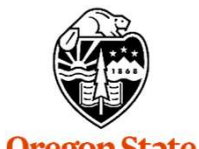

# Drawing

```
Drawing<br>VkBuffer buffers[ ] = MyPosBuffer.buffer, MyVelBuffer.buffer, MyColBuffer.buffer };<br>size_t offsets[ ] = { 0, 0, 0 };<br>vkCmdBindVertexBuffers( CommandBuffers[nextImageIndex], 0, 3, buffers, offsets );
Drawing<br>VkBuffer buffers[ ] = MyPosBuffer.buffer, MyVelBuffer.buffer, M<br>size_t offsets[ ] = { 0, 0, 0 };<br>vkCmdBindVertexBuffers( CommandBuffers[nextImageIndex<br>const uint?? + vertexCount = NUM_PAPTICLES:
vkCmdBindVertexBuffers( CommandBuffers[nextImageIndex], 0, 3, buffers, offsets );
Drawing<br>
VkBuffer buffers[ ] = MyPosBuffer.buffer, MyVelBuffer.buffer, MyColBuffer.buffer }<br>
size_t offsets[ ] = { 0, 0, 0 };<br>
vkCmdBindVertexBuffers( CommandBuffers[nextlmageIndex], 0, 3, buffers, offs<br>
const uint32_t
Drawing<br>
VkBuffer buffers[ ] = MyPosBuffer.buffer, MyVelBuffer.buffer, MyColBuffer.buffer };<br>
size_t offsets[ ] = { 0, 0, 0 };<br>
vkCmdBindVertexBuffers( CommandBuffers[nextImageIndex], 0, 3, buffers, offset<br>
const uint32_t
Drawing<br>
VkBuffer buffers[ ] = MyPosBuffer.buffer, MyVelBuffer.buffer, MyColBuffer.buffe<br>
size_t offsets[ ] = { 0, 0, 0 };<br>
vkCmdBindVertexBuffers( CommandBuffers[nextImageIndex], 0, 3, buffers, o<br>
const uint32_t vertexCo
Drawing<br>
VkBuffer buffers[ ] = MyPosBuffer.buffer, MyVelBuffer.buffer, MyColBuffer.buffer}<br>
size_t offsets[ ] = { 0, 0, 0 };<br>
vkCmdBindVertexBuffers( CommandBuffers[nextImageIndex], 0, 3, buffers, offs<br>
const uint32_t vert
vkCmdDraw( CommandBuffers[nextImageIndex], NUM_PARTICLES, 1, 0, 0 );
                                                                                     // vertexCount, instanceCount, firstVertex, firstInstance
```
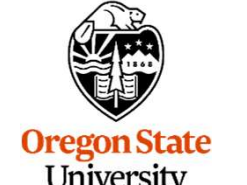

University Computer Graphics

```
ER_BIT,<br>
mjb – January 1, 2023
 Setting a Pipeline Barrier so the Compute Waits for the Draw<br>VkBufferMemoryBarrier<br>vbmb.sType = VK_STRUCTURE_TYPE_BUFFER_MEMORY_BARRIER;<br>vbmb.srCAccessFlags = 0;<br>vbmb.srCAccessFlags = 0;<br>vbmb.srCAccessFlags = 0;<br>vbmb.srCAc
                Setting a Pipeline Barrier so the Compute Waits for the Draw<br>
fferMemoryBarrier<br>
vbmb.sType = VK_STRUCTURE_TYPE_BUFFER_MEMORY_BARRIER;<br>
vbmb.pNext = nullptr;<br>
vbmb.srcAccessFlags = 0;<br>
vbmb.dstAccessFlags = VK_CCCESS_UNIFO
                Setting a Pipeline Barrier so the Compute Warrier which the Compute Warrier which is the Compute Warrier which is the STRUCTURE (TYPE_BUFFER_MEMORY_BArchoft - 0)<br>which is the state state is nullptr;<br>which is the state stat
                Setting a Pipeline Barrier so the Compute Waits for<br>
ferMemoryBarrier<br>
vbmb.sType = VK_STRUCTURE_TYPE_BUFFER_MEMORY_BARRIER;<br>
vbmb.pNext = nullptr;<br>
vbmb.srcAccessFlags = 0;<br>
vbmb.srcQueueFamilyIndex = 0;<br>
vbmb.srcQueueFam
                Setting a Pipeline Barrier so the Compute Waits for the<br>
ferMemoryBarrier<br>
vbmb.sType = VK_STRUCTURE TYPE_BUFFER_MEMORY_BARRIER;<br>
vbmb.pNext = nullptr;<br>
vbmb.srcAccessFlags = 0;<br>
vbmb.srcAccessFlags = VK_CCESS_UNIFORM_READ
                Setting a Pipeline Barrier so the Compute Waits for the I<br>
ferMemoryBarrier<br>
vbmb.sType = VK_STRUCTURE_TYPE_BUFFER_MEMORY_BARRIER;<br>
vbmb.srcAccessFlags = 0;<br>
vbmb.srcAccessFlags = VK_CCESS_UNIFORM_READ_BIT;<br>
vbmb.dsfAccess
                Setting a Pipeline Barrier so the Compute Waits for the I<br>
ferMemoryBarrier<br>
vbmb.sType = VK_STRUCTURE (TYPE_BUFFER_MEMORY_BARRIER;<br>
vbmb.pNext = nullptr;<br>
vbmb.dstQueueFamilyIndex = 0;<br>
vbmb.dstQueueFamilyIndex = 0;<br>
vbmb
                Setting a Pipeline Barrier so the Compute Way<br>
fferMemoryBarrier<br>
vbmb.sType = VK_STRUCTURE (VDmb.)<br>
vbmb.sncAccessFlags = 0;<br>
vbmb.srcAccessFlags = 0;<br>
vbmb.srcQueueFamilyIndex = 0;<br>
vbmb.srcQueueFamilyIndex = 0;<br>
vbmb.s
                Setting a Pipeline Barrier so the Compute W:<br>
\begin{array}{l}\n\text{ferMemoryBarrier} \\
\text{Vbmb}. \text{SType} = \text{VK\_STATEUTURE} \setminus \text{YPPE\_Buffer}.\n\end{array}
\begin{array}{l}\n\text{Vbmb}, \text{pNext} = \text{nullptr}; \\
\text{Vbmb}. \text{pNext} = \text{nullptr}; \\
\text{Vbmb}. \text{srcQecessFlags} = \text{OK} \end{array}
\begin{array}{l}\n\text{CCESS\_UNIFORM\_READ\_BIT}; \\
\text{Vbmb}. \text{Setting a Pipeline Barrier so the Compute V<br>
fferMemoryBarrier<br>
vbmb.sType = VK_STRUCTURE_TYPE_BUFFER_MEMORY_t<br>
vbmb.pNext = nullptr;<br>
vbmb.srcAccessFlags = 0;<br>
vbmb.sizCAccessFlags = VK_CCCESS_UNIFORM_READ_BIT;<br>
vbmb.dstQ
 VKBufferMemoryBarrier<br>
vbmb.sType = VK_STRUCTURE_TYPE_BUFFER_MEMORY_BARRIER;<br>
vbmb.shcAccessFlags = 0;<br>
vbmb.dstAccessFlags = 0;<br>
vbmb.dstAccessFlags = 0;<br>
vbmb.dstAccessFlags = 0;<br>
vbmb.offset = 0;<br>
vbmb.offset = 0;<br>
vbm
vkCmdPipelineBarrier
 (commandBuffer,
               VK PIPELINE STAGE BOTTOM OF PIPE BIT, VK PIPELINE STAGE COMPUTE SHADER BIT,
               VK_DEPENDENCY_BY_REGION_BIT, 0, nullptr, bufferMemoryBarrierCount
                vbmb.pNext = nullptr;<br>
vbmb.srcAccessFlags = 0;<br>
vbmb.srcAccessFlags = VK_CCESS_UNIFORM_READ_BIT;<br>
vbmb.srcQueueFamilyIndex = 0;<br>
vbmb.srcQueueFamilyIndex = 0;<br>
vbmb.srcQueueFamilyIndex = 0;<br>
vbmb.srcQueueFamilyIndex = 0;<br>
 );
```
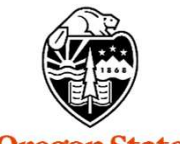

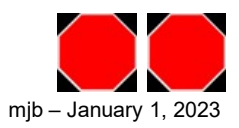